# Problem N Around the Track

Sebastian Dürr, Adrian Samoticha

# Problemstellung

- Rennstrecke definiert als Raum zwischen einem inneren und einem äußeren Polygon
- Das Äußere enthält das Innere und schneidet dieses nicht

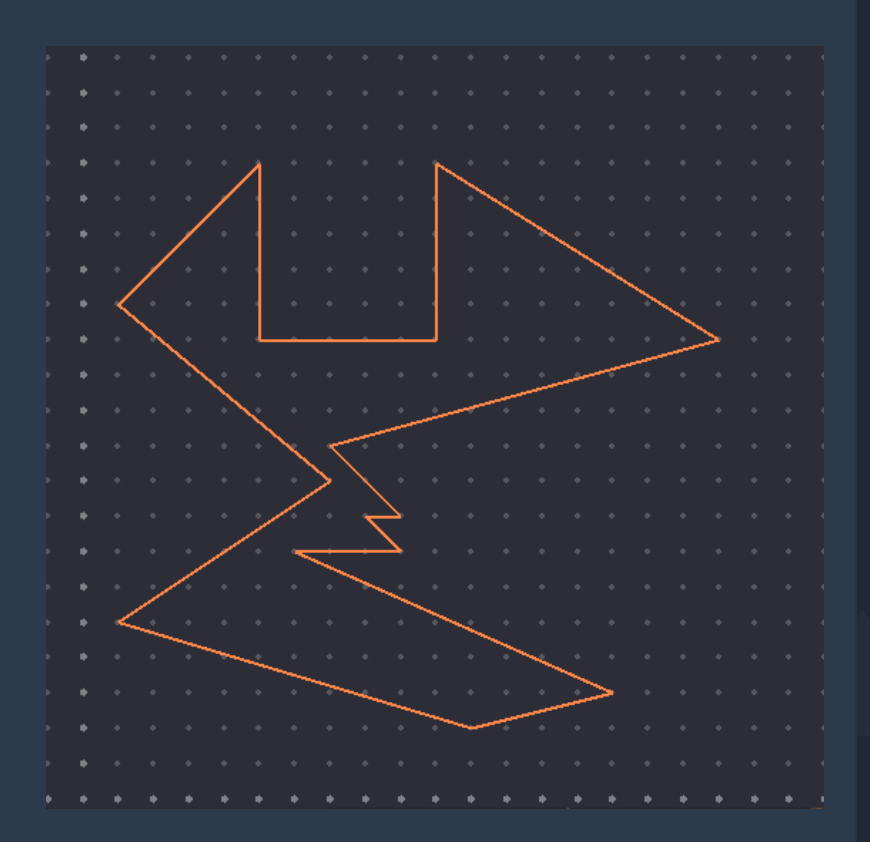

# Problemstellung

- Rennstrecke definiert als Raum zwischen einem inneren und einem äußeren Polygon
- Das Äußere enthält das Innere und schneidet dieses nicht

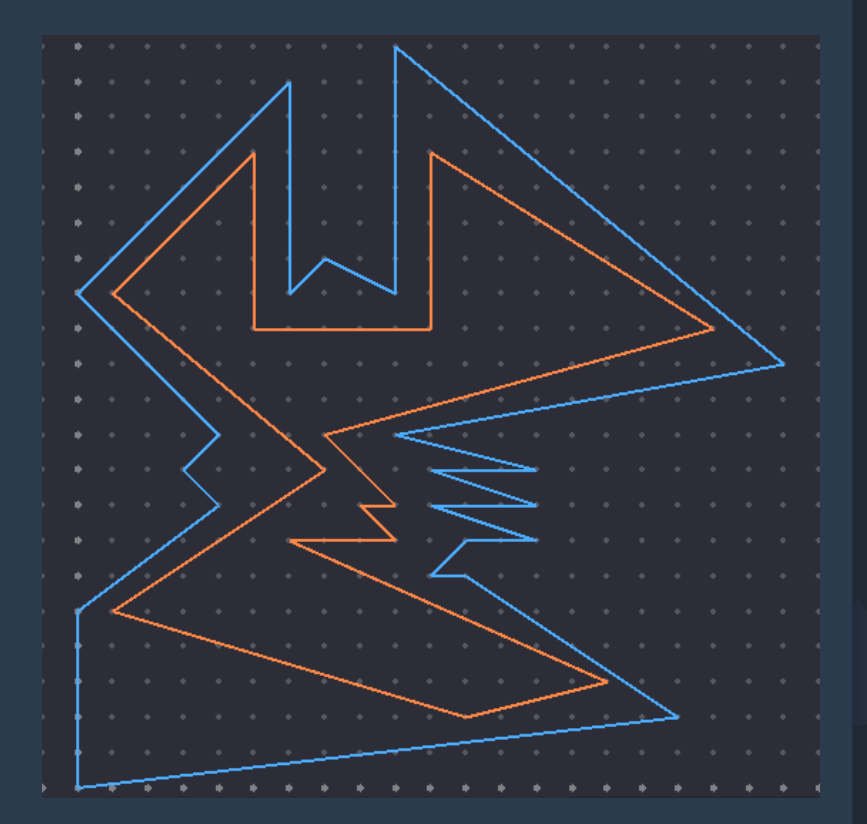

# Problemstellung

- Rennstrecke definiert als Raum zwischen einem inneren und einem äußeren Polygon
- Das Äußere enthält das Innere und schneidet dieses nicht
- Gesucht ist der kürzeste Weg durch die Rennstrecke

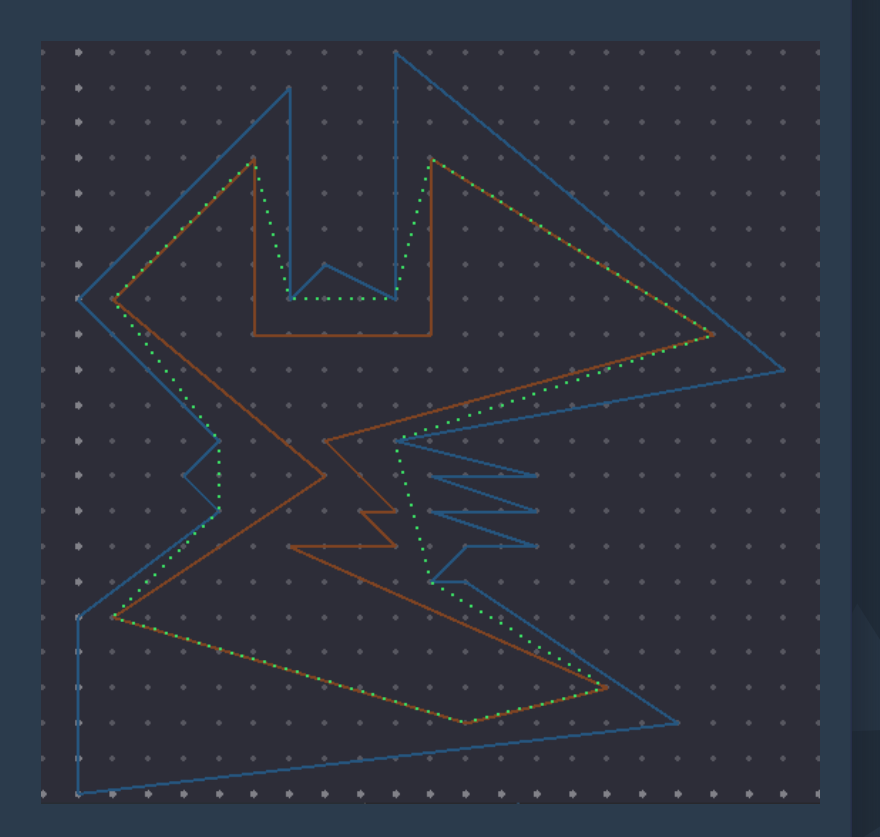

# Eingabe und Ausgabe

- 5 1 1 5 1 5 5 3 3 1 5 5 0 0 6 0 6 6 3 4
- **Eingabe**
- Zwei Polygone (erst innen, dann außen):
- Anzahl der Punkte  $(3 \le n, m \le 50)$
- *n* bzw. *m* Zeilen mit Koordinaten  $x_i$  und  $y_i$  $-5000 \le x_i, y_i \le 5000$
- Punkte sind gegen den Uhrzeigersinn sortiert
- **Ausgabe**
- Die Länge des kürzesten Weges
- 06 Genauigkeit von 10<sup>-6</sup>

## Lösungsvorschlag I Beobachtung

# Der kürzeste Weg um ein Polygon ist dessen konvexe Hülle

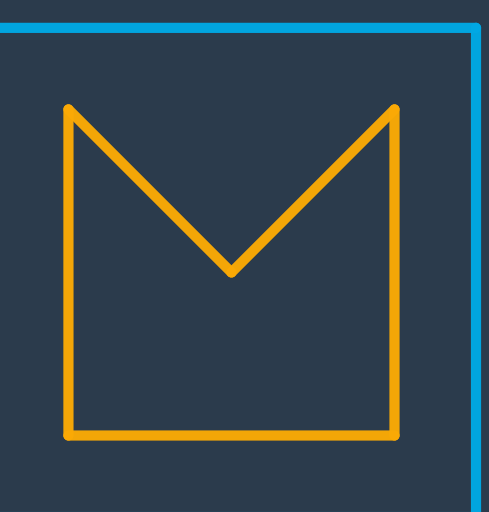

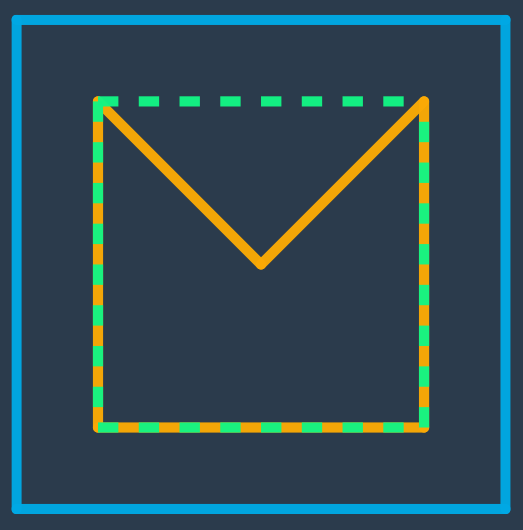

→ Wenn das äußere Polygon nicht die konvexe Hülle des Inneren schneidet, ist dies die Lösung

## Lösungsvorschlag I Beobachtung

# Lösung für den Fall, dass das äußere Polygon die konvexe Hülle des Inneren schneidet

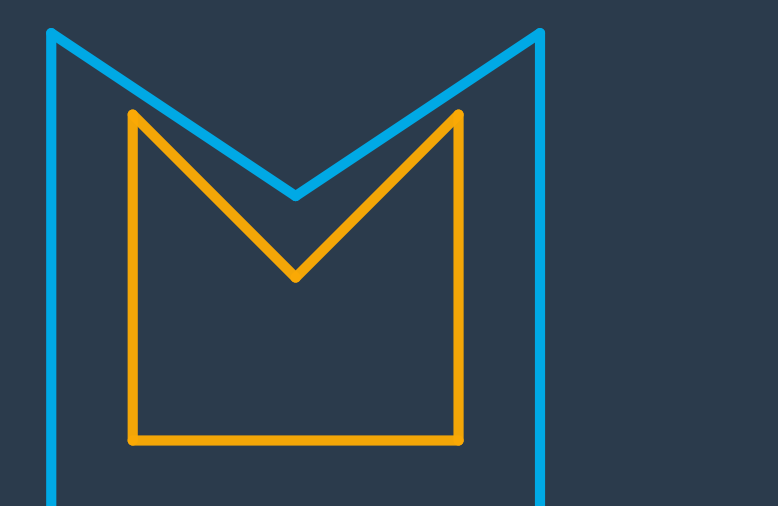

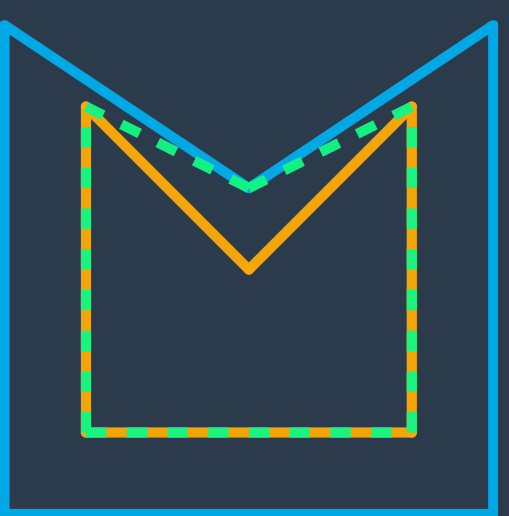

 $\rightarrow$  Gesucht ist die die konvexe Hülle des inneren Polygons relativ zum äußeren Polygon

# | Lösungsvorschlag I<br>|-<br>| Idee

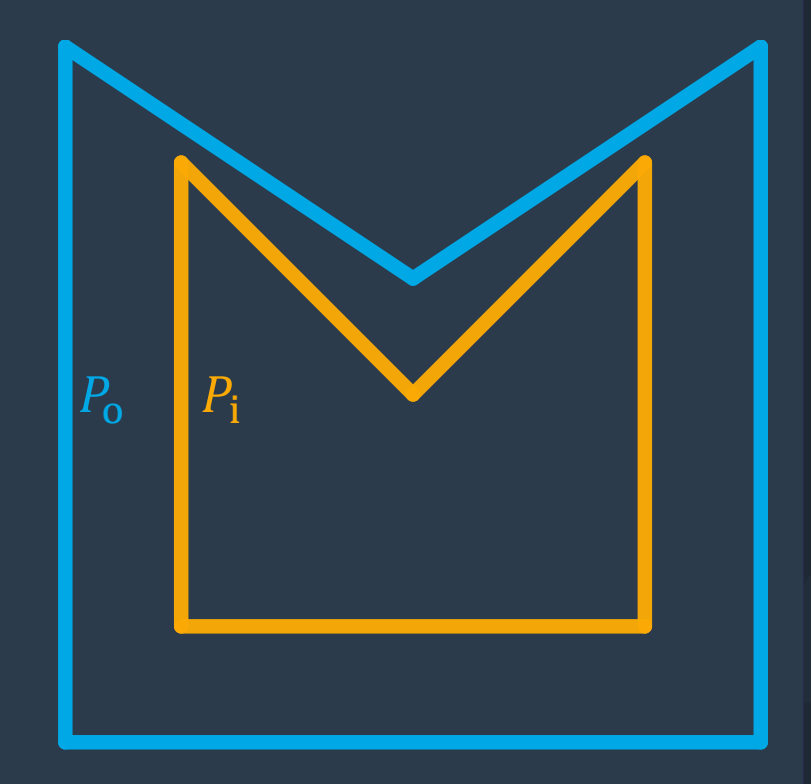

**• Berechne die konvexen Hüllen**  $H_i$  **von**  $P_i$  und  $H_o$  von  $P_o$ 

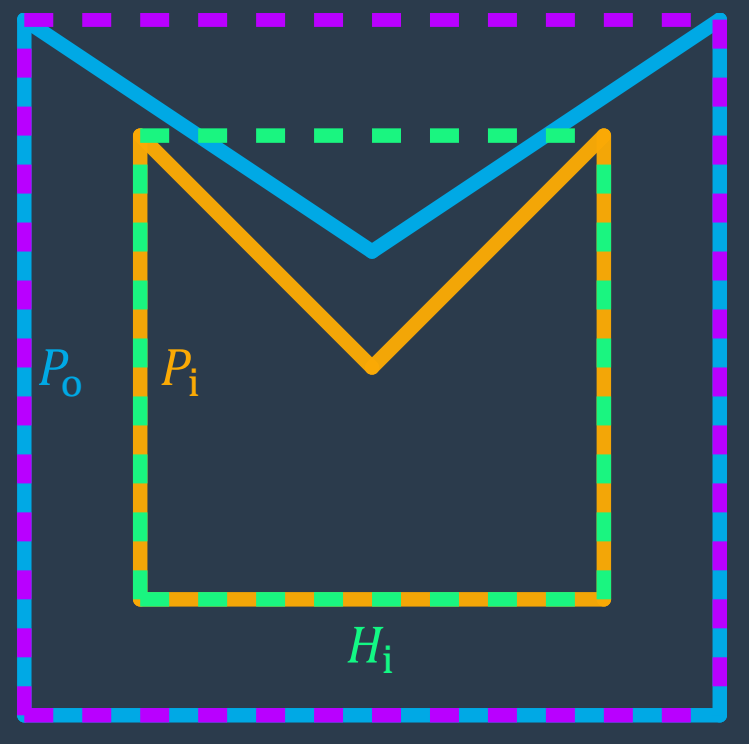

- Berechne die konvexen Hüllen  $H_i$  von  $P_i$  und  $H_0$  von  $P_0$
- Gehe auf  $H_i$  entlang bis eine Einbuchtung  $C_i$  gefunden wird

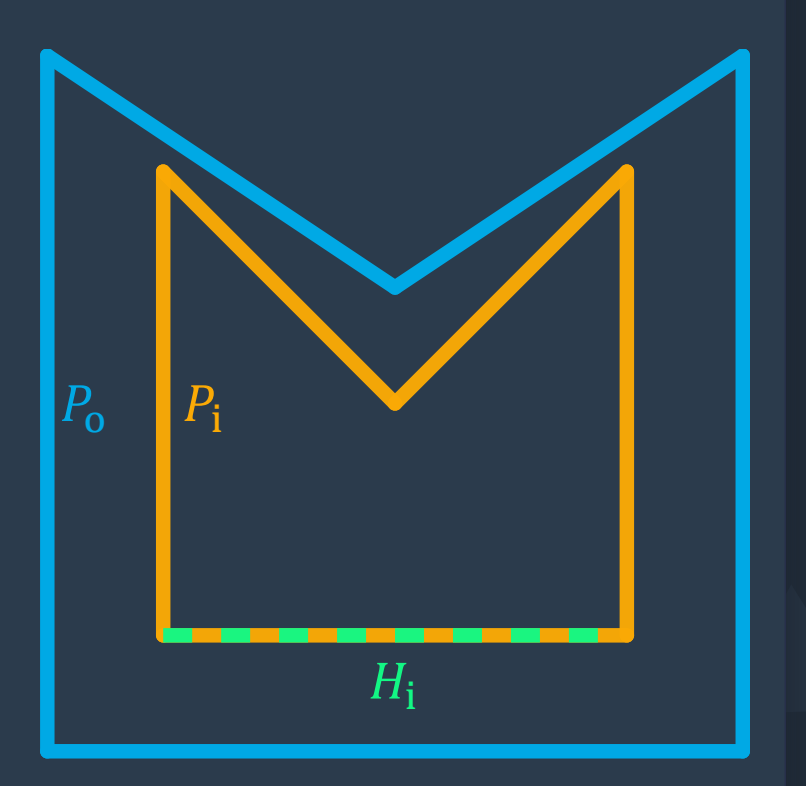

- Berechne die konvexen Hüllen  $H_i$  von  $P_i$  und  $H_0$  von  $P_0$
- Gehe auf  $H_i$  entlang bis eine Einbuchtung  $C_i$  gefunden wird

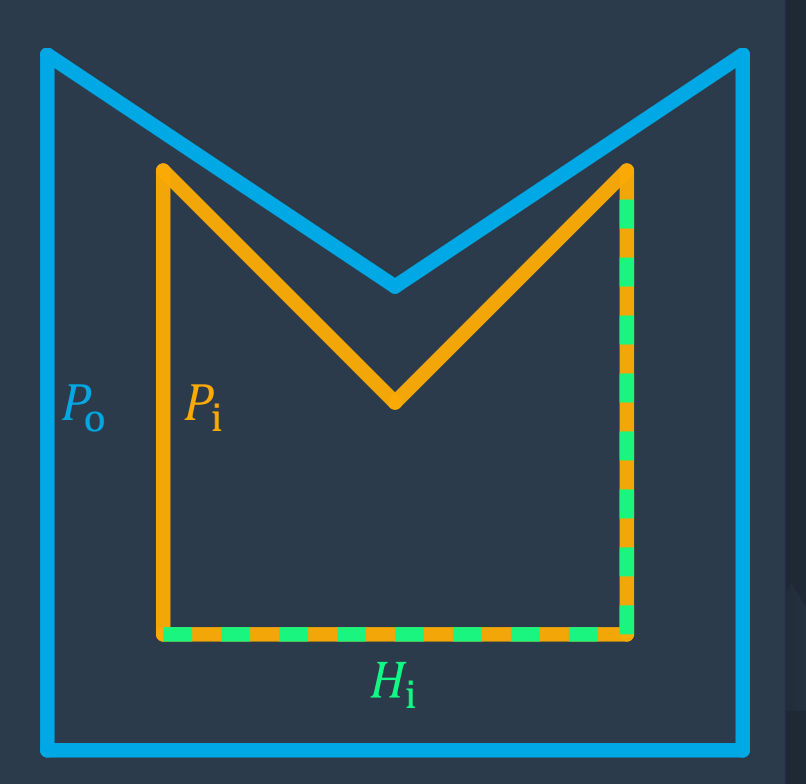

- Berechne die konvexen Hüllen  $H_i$  von  $P_i$  und  $H_0$  von  $P_0$
- Gehe auf  $H_i$  entlang bis eine Einbuchtung  $C_i$  gefunden wird

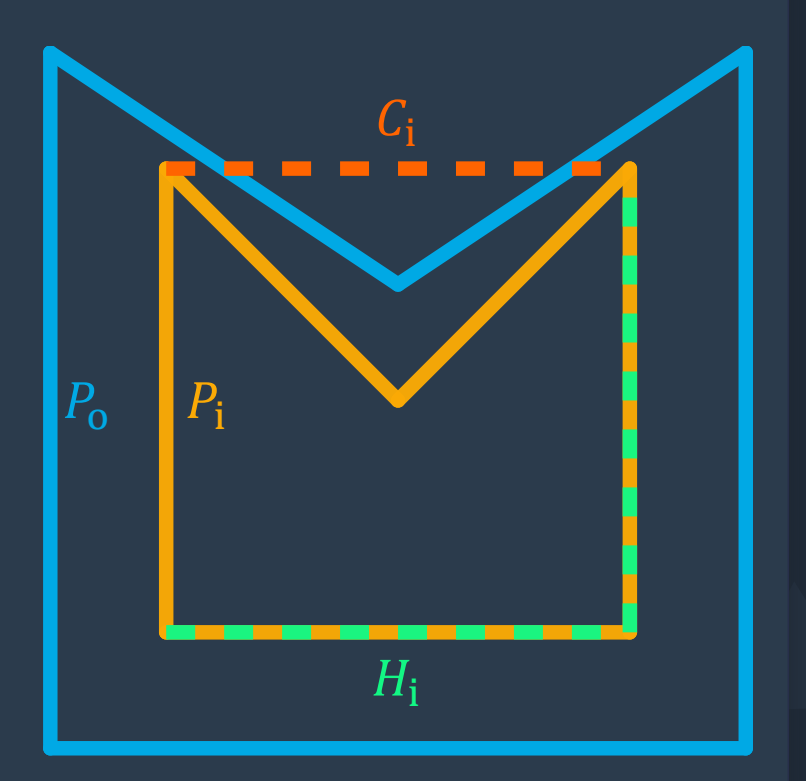

- Berechne die konvexen Hüllen  $H_i$  von  $P_i$  und  $H_0$  von  $P_0$
- Gehe auf  $H_i$  entlang bis eine Einbuchtung  $C_i$  gefunden wird
- Gehe auf  $H_0$  entlang bis eine Einbuchtung  $\overline{\mathcal{C}_{o}}$  gefunden wird

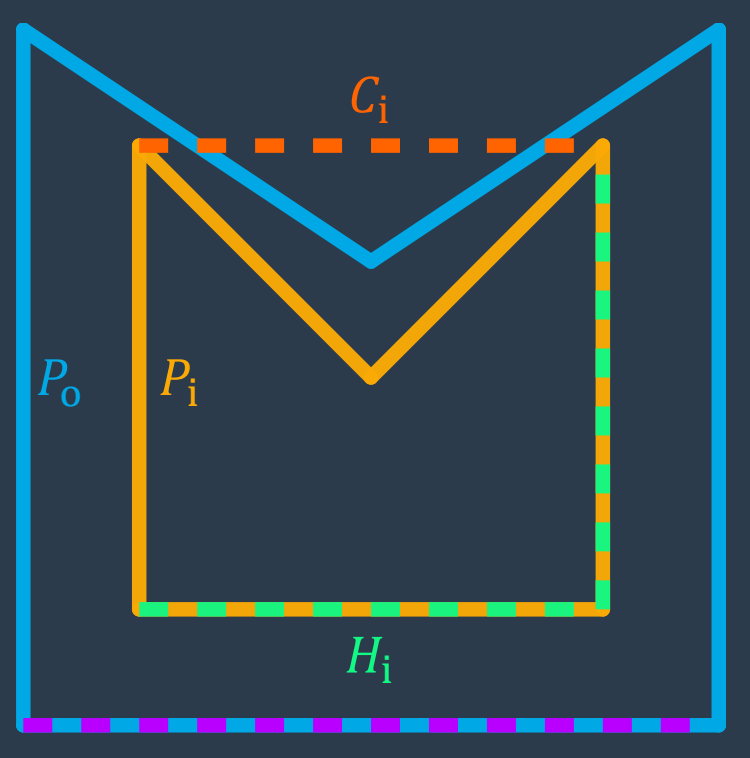

- Berechne die konvexen Hüllen  $H_i$  von  $P_i$  und  $H_0$  von  $P_0$
- Gehe auf  $H_i$  entlang bis eine Einbuchtung  $C_i$  gefunden wird
- Gehe auf  $H_0$  entlang bis eine Einbuchtung  $\overline{\mathcal{C}_{\mathbf{o}}}$  gefunden wird

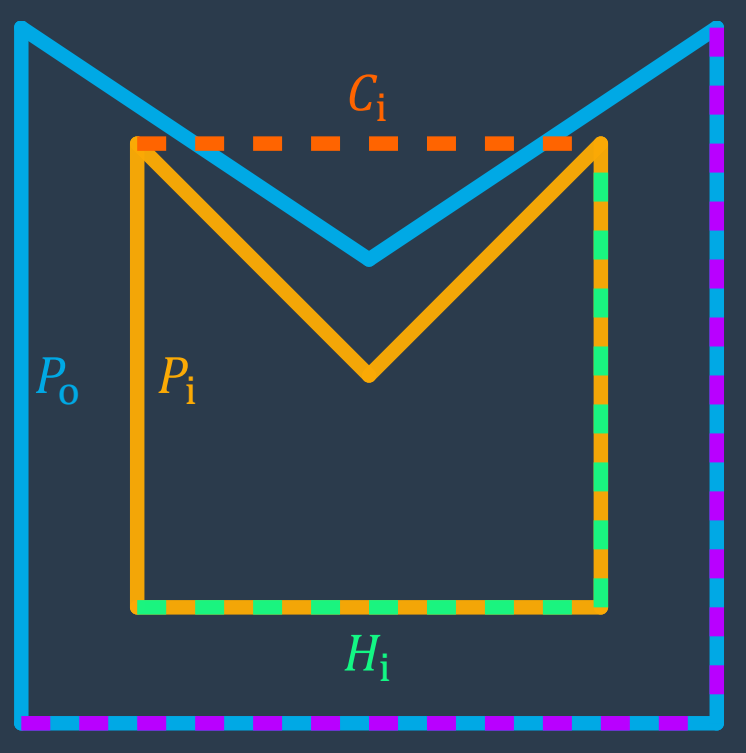

- Berechne die konvexen Hüllen  $H_i$  von  $P_i$  und  $H_0$  von  $P_0$
- Gehe auf  $H_i$  entlang bis eine Einbuchtung  $C_i$  gefunden wird
- Gehe auf  $H_0$  entlang bis eine Einbuchtung  $\overline{C_{o}}$  gefunden wird

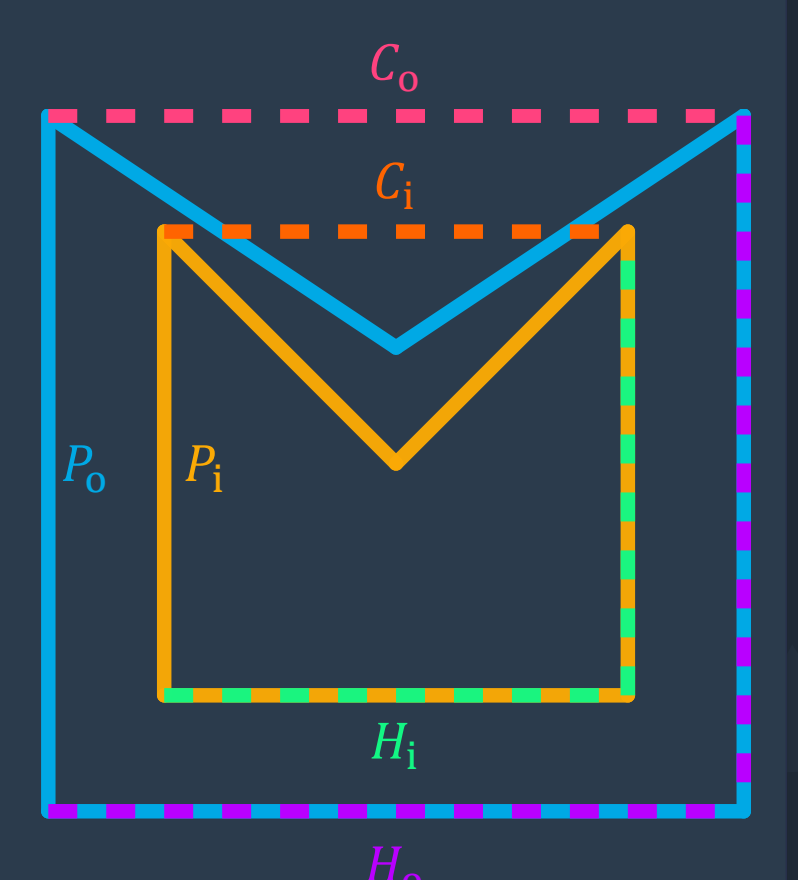

- Berechne die konvexen Hüllen  $H_i$  von  $P_i$  und  $H_0$  von  $P_0$
- Gehe auf  $H_i$  entlang bis eine Einbuchtung  $C_i$  gefunden wird
- Gehe auf  $H_0$  entlang bis eine Einbuchtung  $C<sub>o</sub>$  gefunden wird
- Wenn  $C_i$  von keiner Kante von  $P_{\alpha}$  geschnitten wird, ist  $H_{i}$  die Lösung für diese Einbuchtung

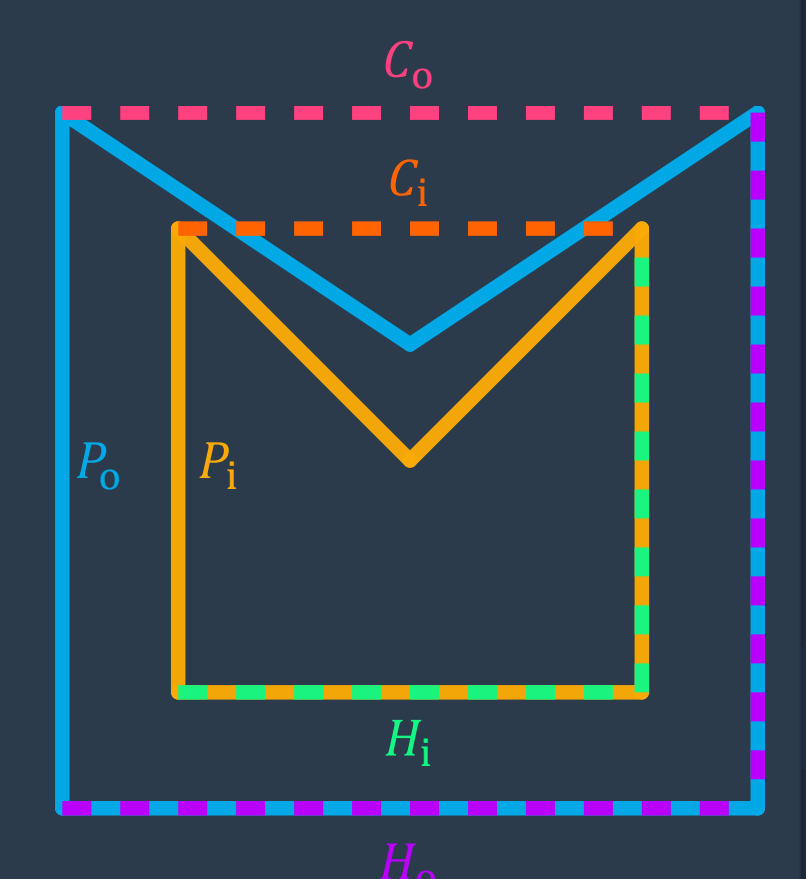

• Wenn  $C_i$  von mindestens einer Kante aus  $P_{o}$  geschnitten wird, erstelle ein Teilproblem und löse dieses

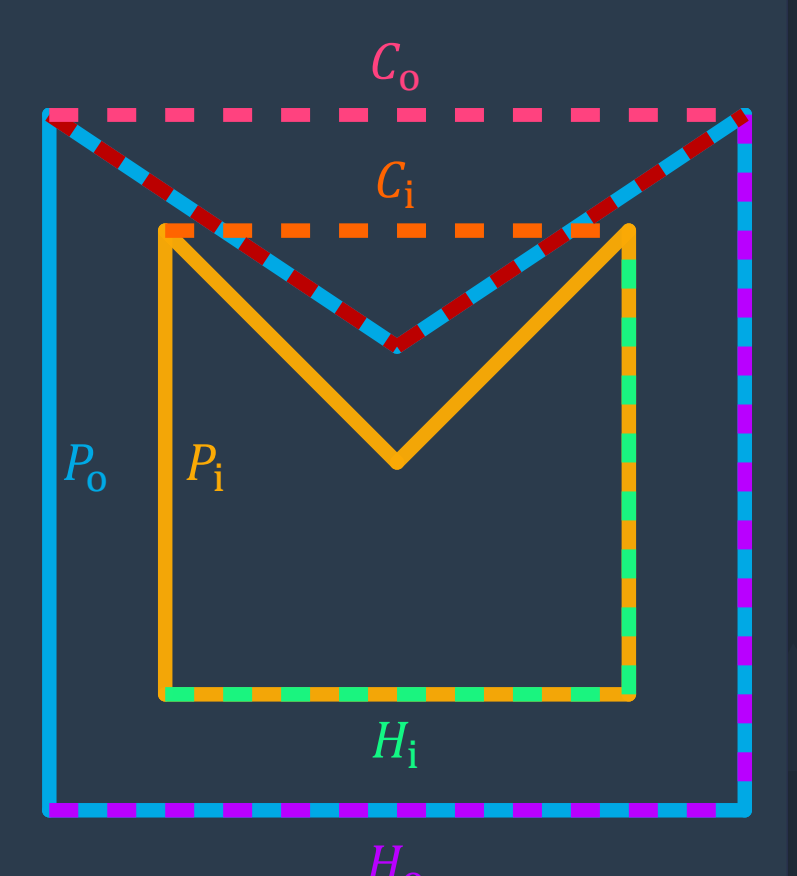

- Wenn  $C_i$  von mindestens einer Kante aus P<sub>o</sub> geschnitten wird, erstelle ein Teilproblem und löse dieses
- Das neue innere Polygon  $\tilde{P}_1$  enthält den Start- und Endpunkt von  $C_i$  sowie alle Punkte von  $P_o$ , die zwischen  $C_o$  und innerhalb  $C_{\rm i}$  liegen
- Das neue äußere Polygon  $\tilde{P}_{\mathbf{o}}$  enthält den Start- und Endpunkt von  $C_i$  sowie alle Punkte von  $P_i$ , die innerhalb von  $C_i$  liegen

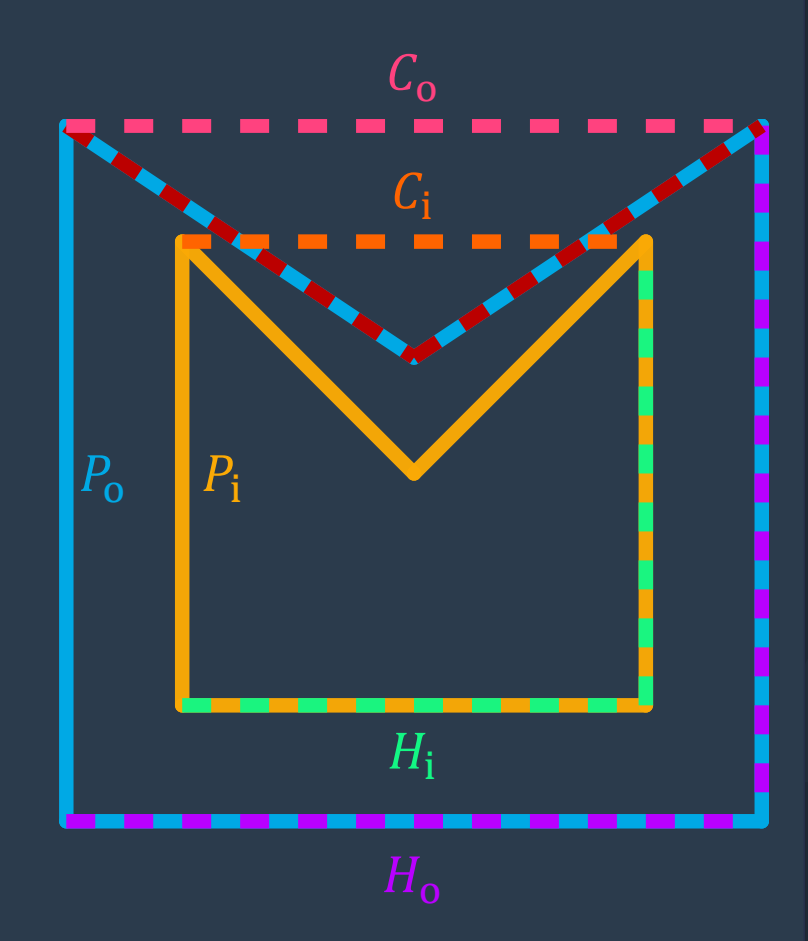

- Das neue innere Polygon  $\tilde{P}_i$  enthält den Start- und Endpunkt von  $C_i$  sowie alle Punkte von  $P_o$ , die zwischen  $C_o$  und innerhalb  $\mathcal{C}_{\text{i}}$  liegen
- Das neue äußere Polygon  $\tilde{P}_{o}$  enthält den Start- und Endpunkt von  $C_i$  sowie alle Punkte von  $P_i$ , die innerhalb von  $C_i$  liegen

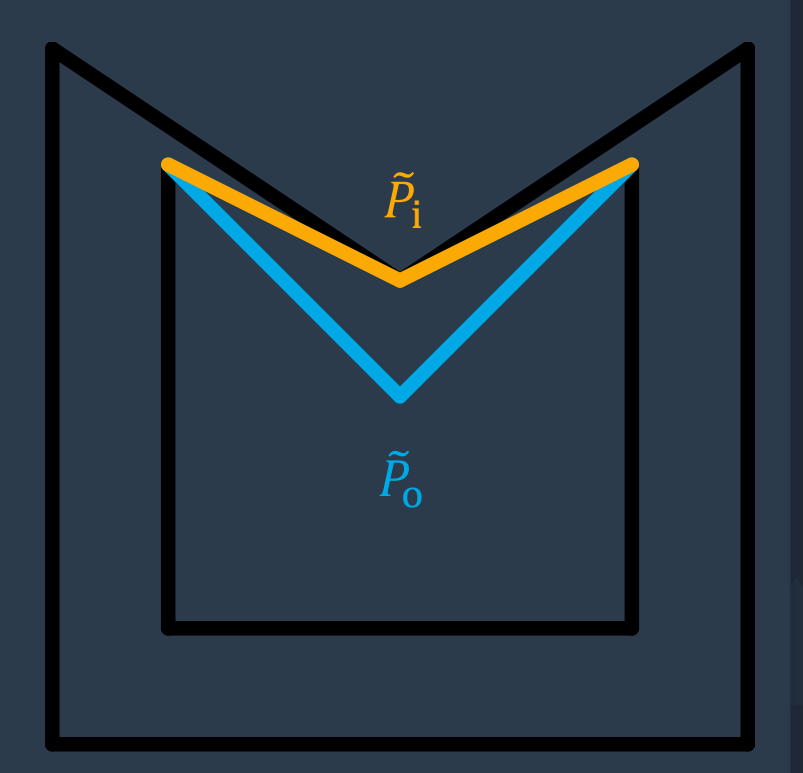

- Das neue innere Polygon  $\tilde{P}_i$  enthält den Start- und Endpunkt von  $C_i$  sowie alle Punkte von  $\overline{P_{\alpha}}$ , die zwischen  $\overline{C_{\alpha}}$  und innerhalb  $\mathcal{C}_{\text{i}}$  liegen
- Das neue äußere Polygon  $\tilde{P}_{o}$  enthält den Start- und Endpunkt von  $C_i$  sowie alle Punkte von  $P_i$ , die innerhalb von  $C_i$  liegen
- $\widetilde{H}_{\rm i}$  ist die Lösung dieses Teilproblems

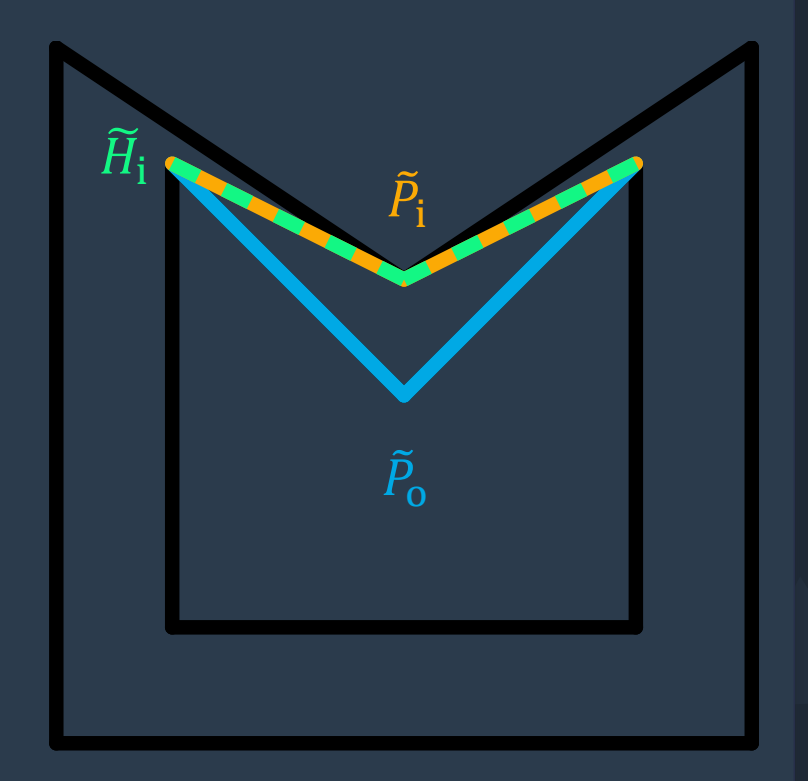

- $\bullet$   $\widetilde{H}_1$  ist die Lösung dieses Teilproblems
- · Füge die Lösung des Teilproblems zum ursprünglichen Problem hinzu

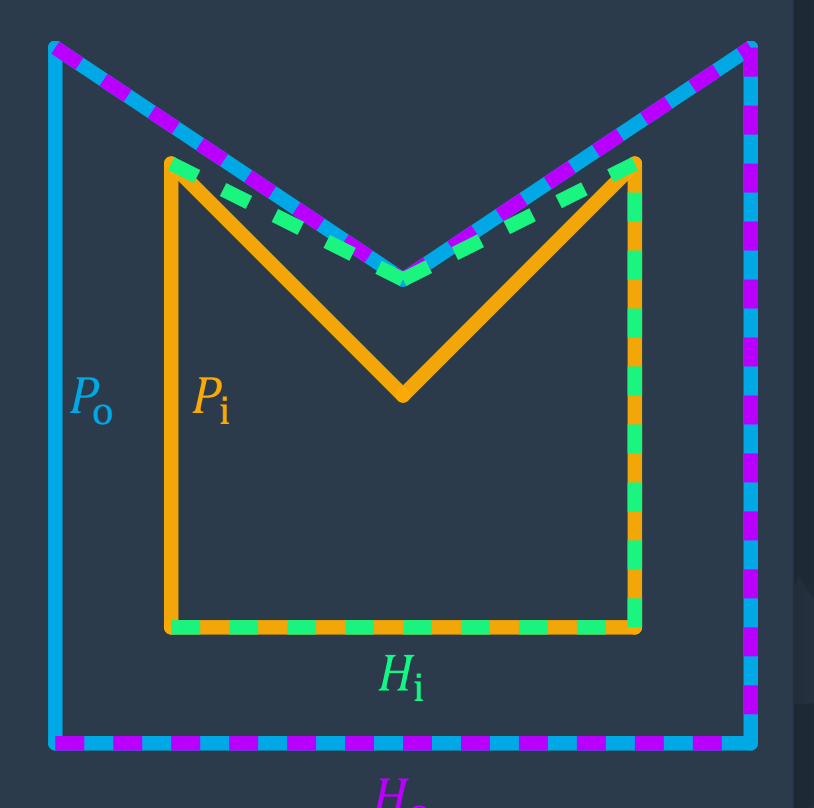

- Die konvexe Hülle  $\widetilde{H}_i$  des inneren Polygons  $\tilde{P_{\text{i}}}$  ist die Lösung dieses Teilproblems
- Füge die Lösung des Teilproblems zum ursprünglichen Problem hinzu
- Führe die vorherigen Schritte durch, bis alle Punkte abgegangen wurden

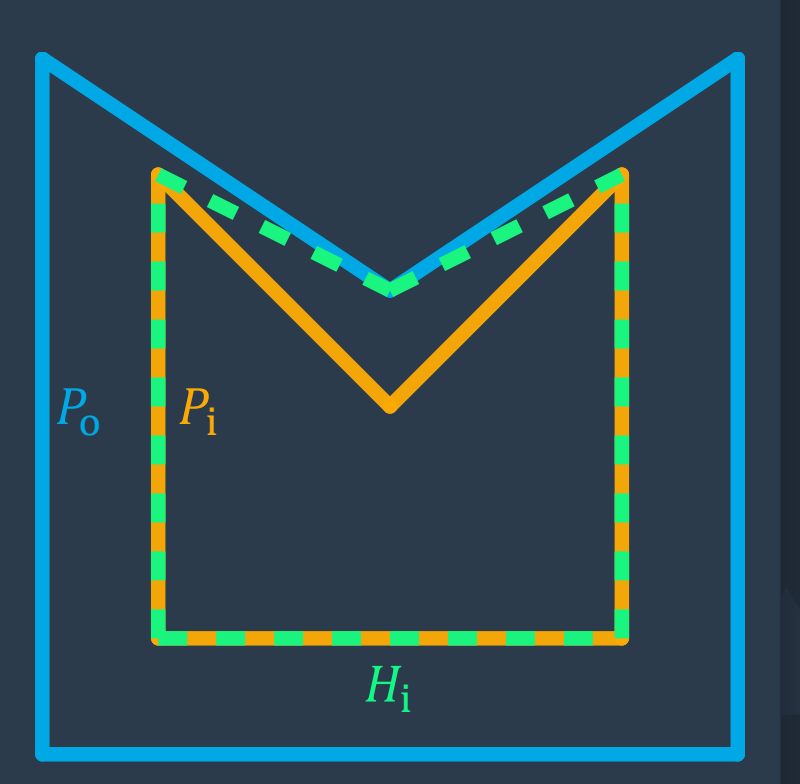

# Lösungsvorschlag I Besonderheiten

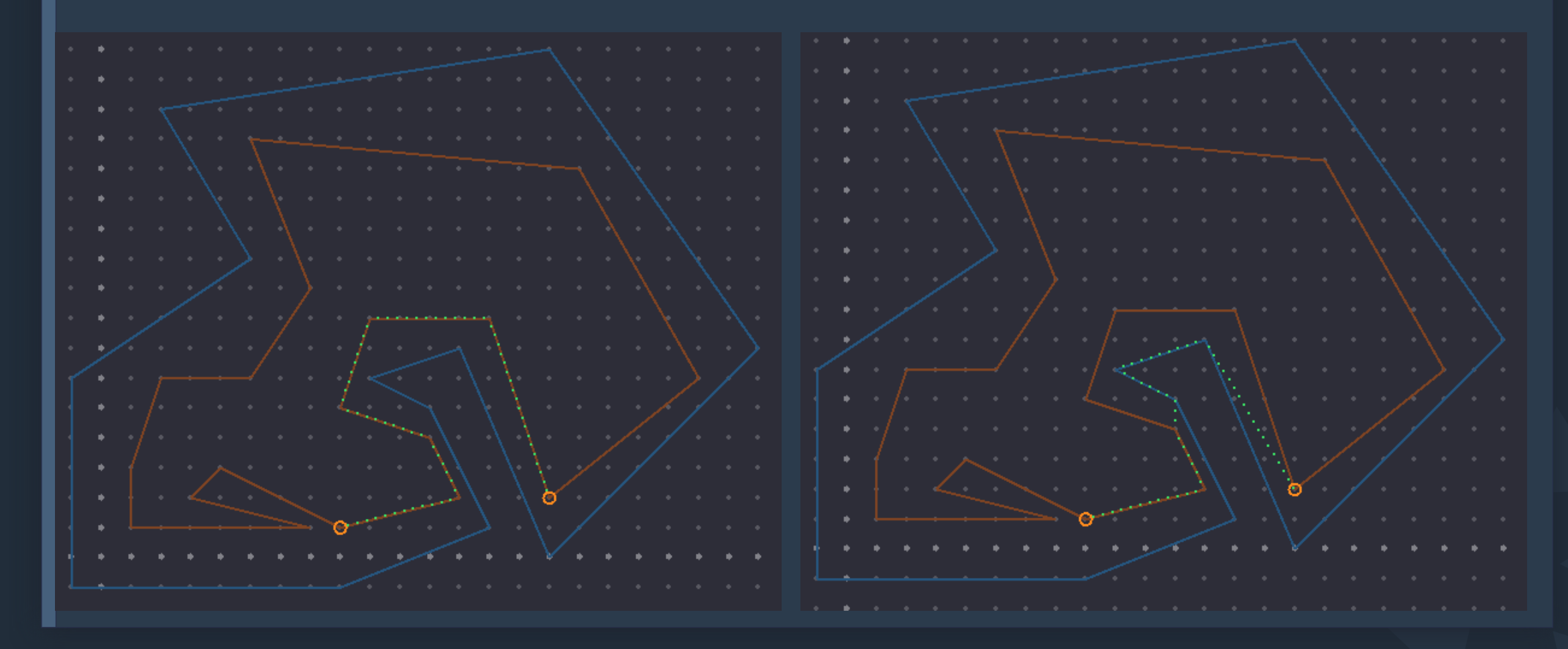

# Lösungsvorschlag I Besonderheiten

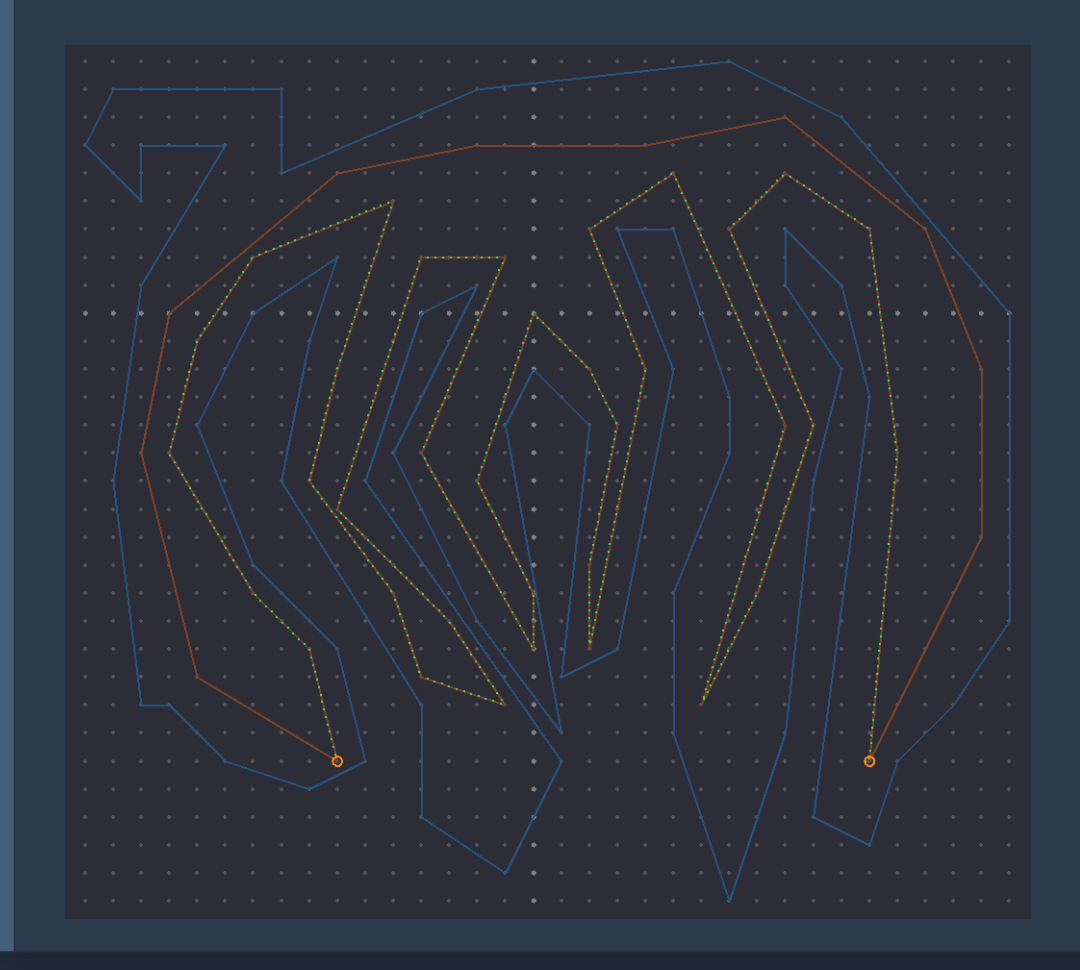

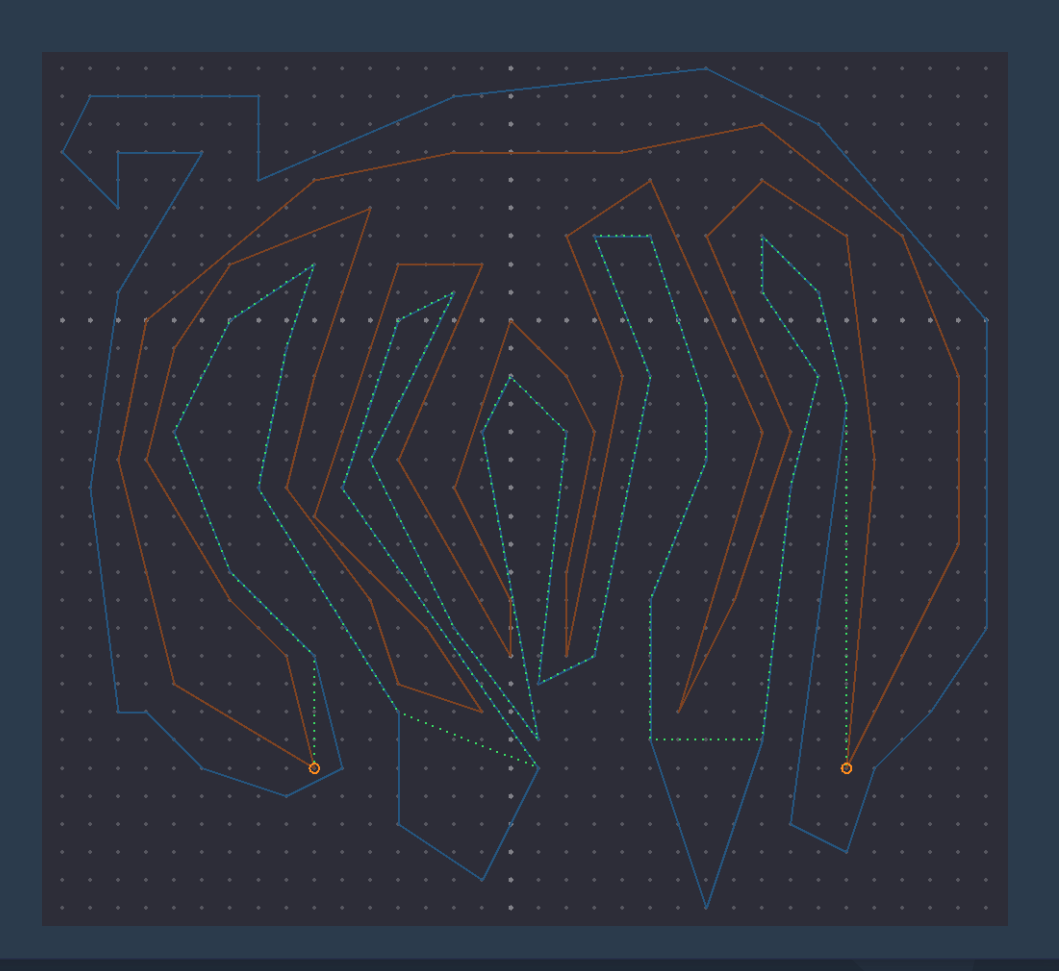

# Lösungsvorschlag I Pseudocode

```
Function relative Convex Hull(P_i, P_o)
        input: Polygons P_1 = \{p_1, p_2, ..., p_n\} and P_0 = \{q_1, q_2, ..., q_m\}, P_1 \subset P_0output: Relative convex hull of P_icompute convex hulls H_i and H_0 of P_i and P_0, respectively
\mathbf 1while cavity C_i between two consecutive vertices in H_i do
\overline{\mathbf{2}}if overlapping cavity C_0 between two consecutive vertices in H_0 then
 \overline{\mathbf{3}}p_s \leftarrow start of cavity C_i\overline{4}p_e \leftarrow end of cavity C_i5\overline{)}\tilde{P}_{o} \leftarrow \{p_s, p_e\} \cup \{p \in P_i \mid p \text{ is inside the cavity } C_i\}6
                 \tilde{P}_1 \leftarrow \{p_s, p_e\} \cup \{p \in P_o \mid p \text{ is inside the cavity } C_i \text{ and } \tilde{P}_o\}\overline{7}if \#\tilde{P}_i \leq 3 then
 8
                      insert middle point of \tilde{P}_i into H_i between p_s and p_e9else
10
                       \tilde{H}_i \leftarrow relativeConvexHull(\tilde{P}_i, \tilde{P}_o)11
                      insert points of H_i into H_i between p_s and p_e12
                  end
13
             end
14
             mark C_i as resolved
15
        end
16
        return H_i17
   end
```
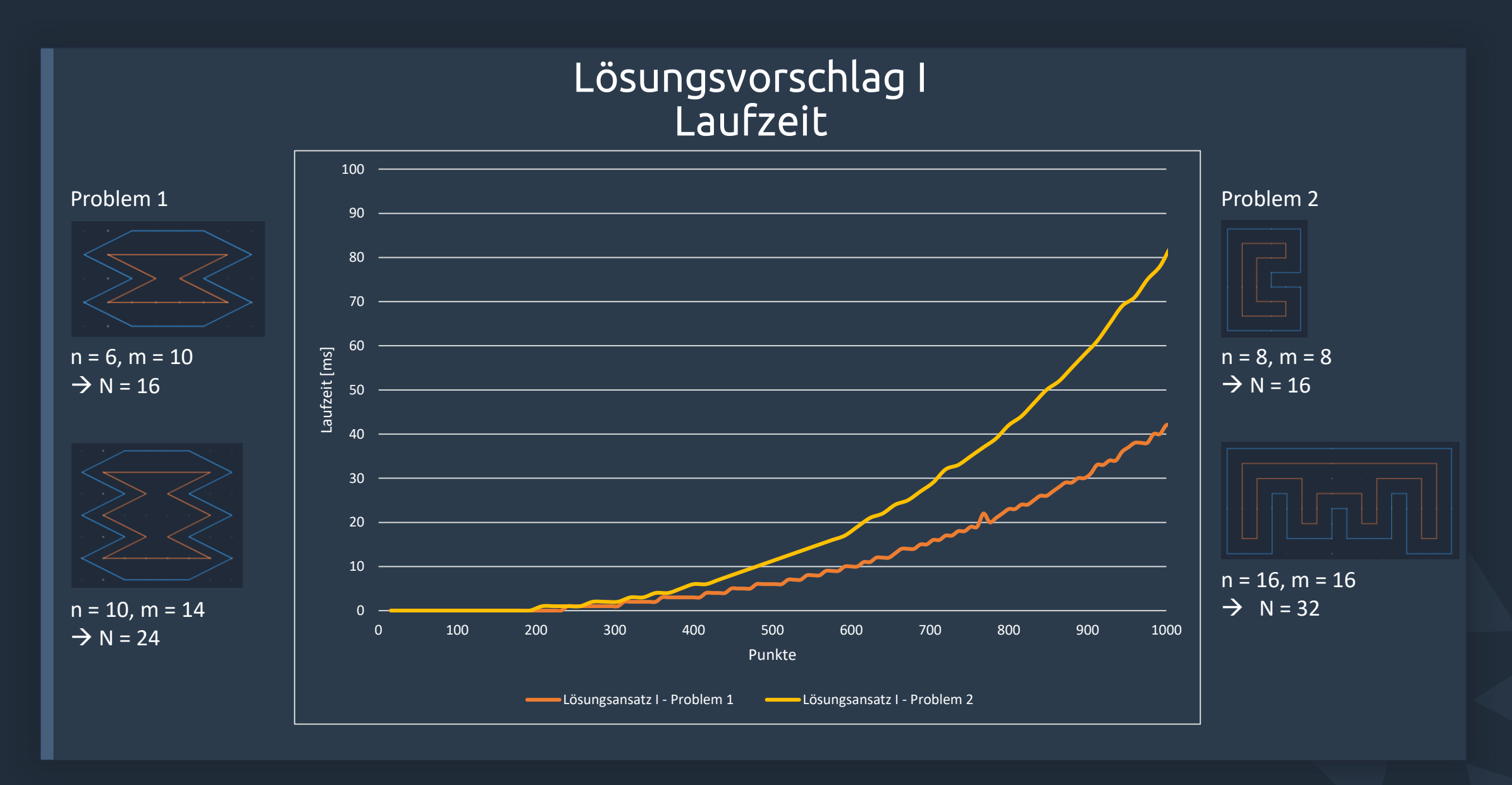

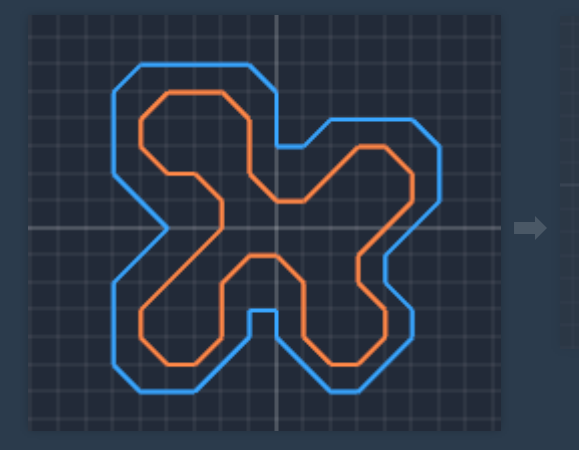

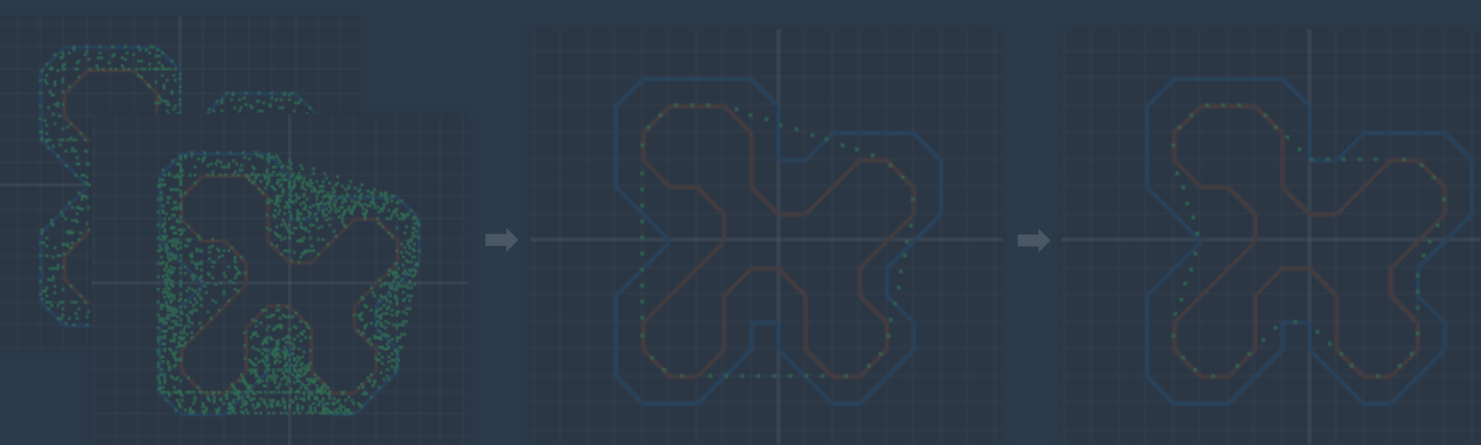

# solve() {

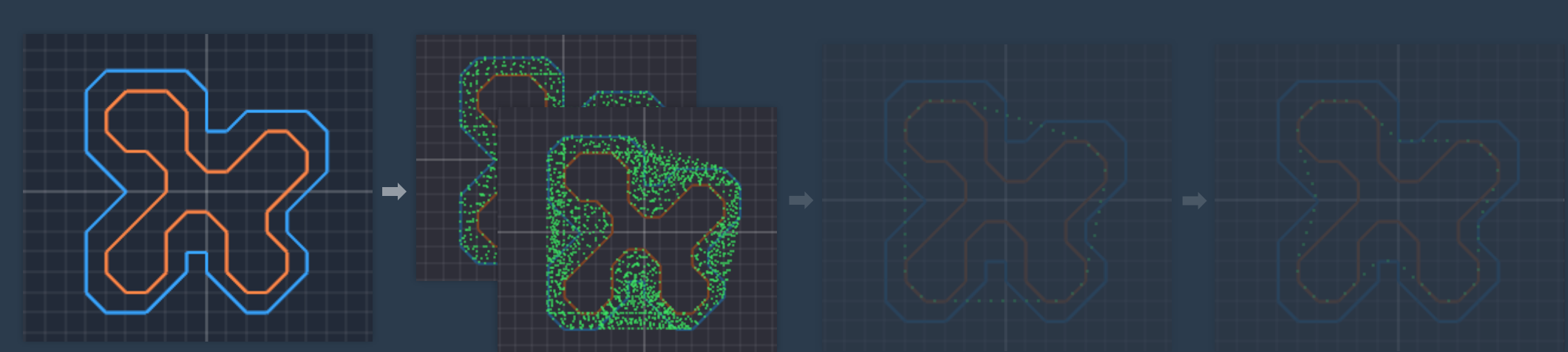

# solve() {  $G = \text{createGraph}()$

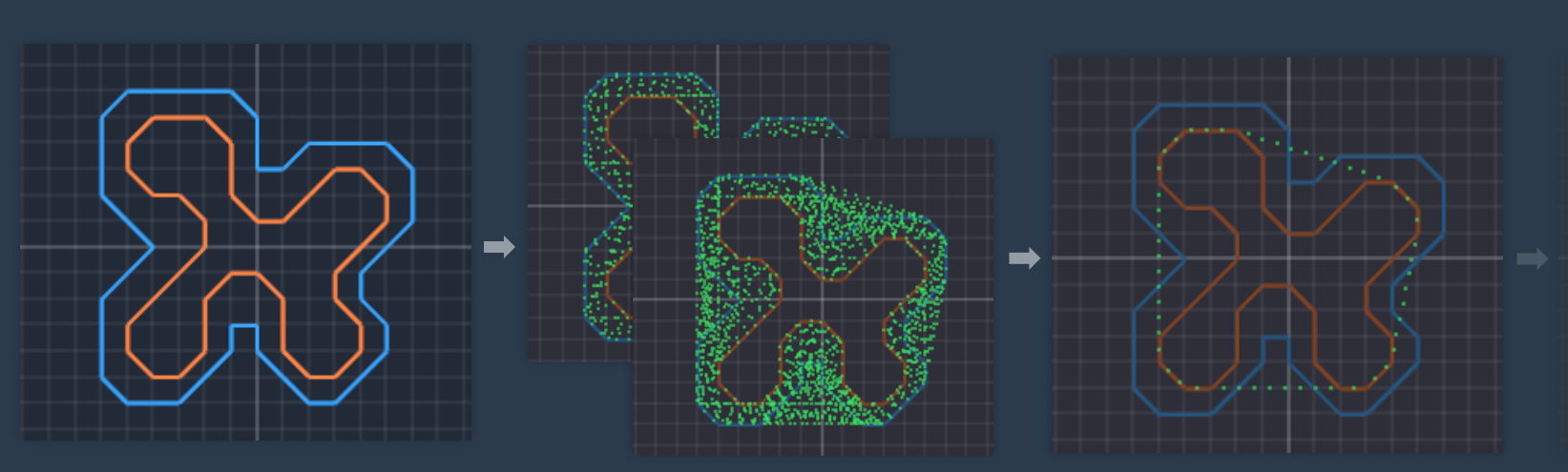

# solve() {  $G = \text{createGraph}()$  $C =$  createConvexHullOfInnerPolygon( $G$ )

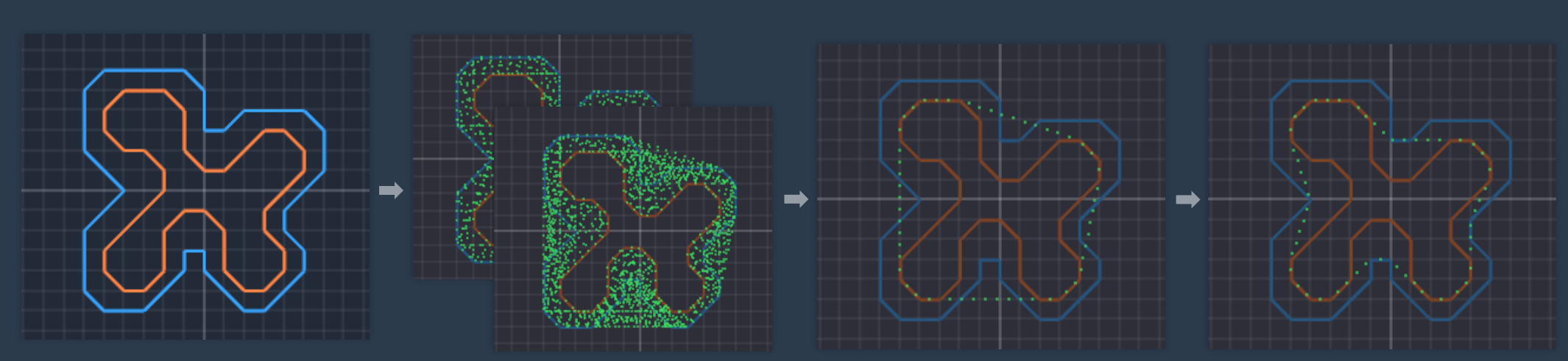

#### solve() {  $G = \text{createGraph}()$  $C =$  createConvexHullOfInnerPolygon( $G$ ) return findShortestPathBetweenCornersOfConvexHull $(G, C)$ }

• Der Graph besteht aus einer Knotenmenge und **zwei** Kantenmengen:

**createGraph**

createConvexHull

findShortestPath

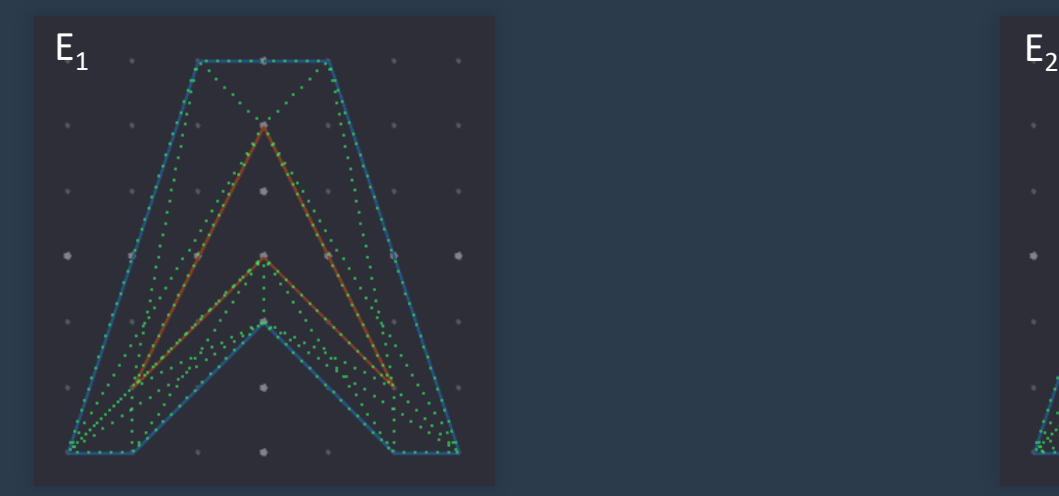

Respektiert beide Polygone. Dient der Suche nach kürzesten Wegen.

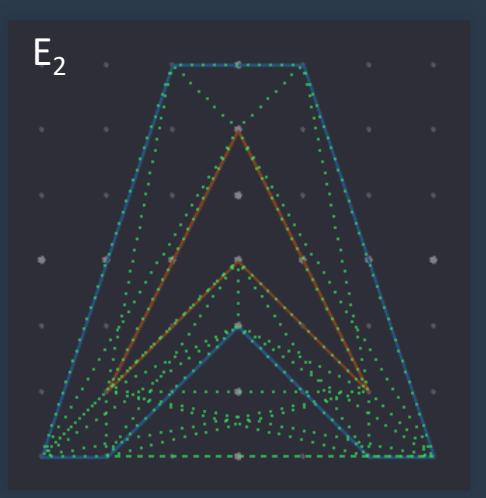

Respektiert nur das innere Polygon.

Erleichtert das Generieren der konvexen Hülle des inneren Polygons.

Nur notwendig, wenn ihr den Bonusalgorithmus implementiert.

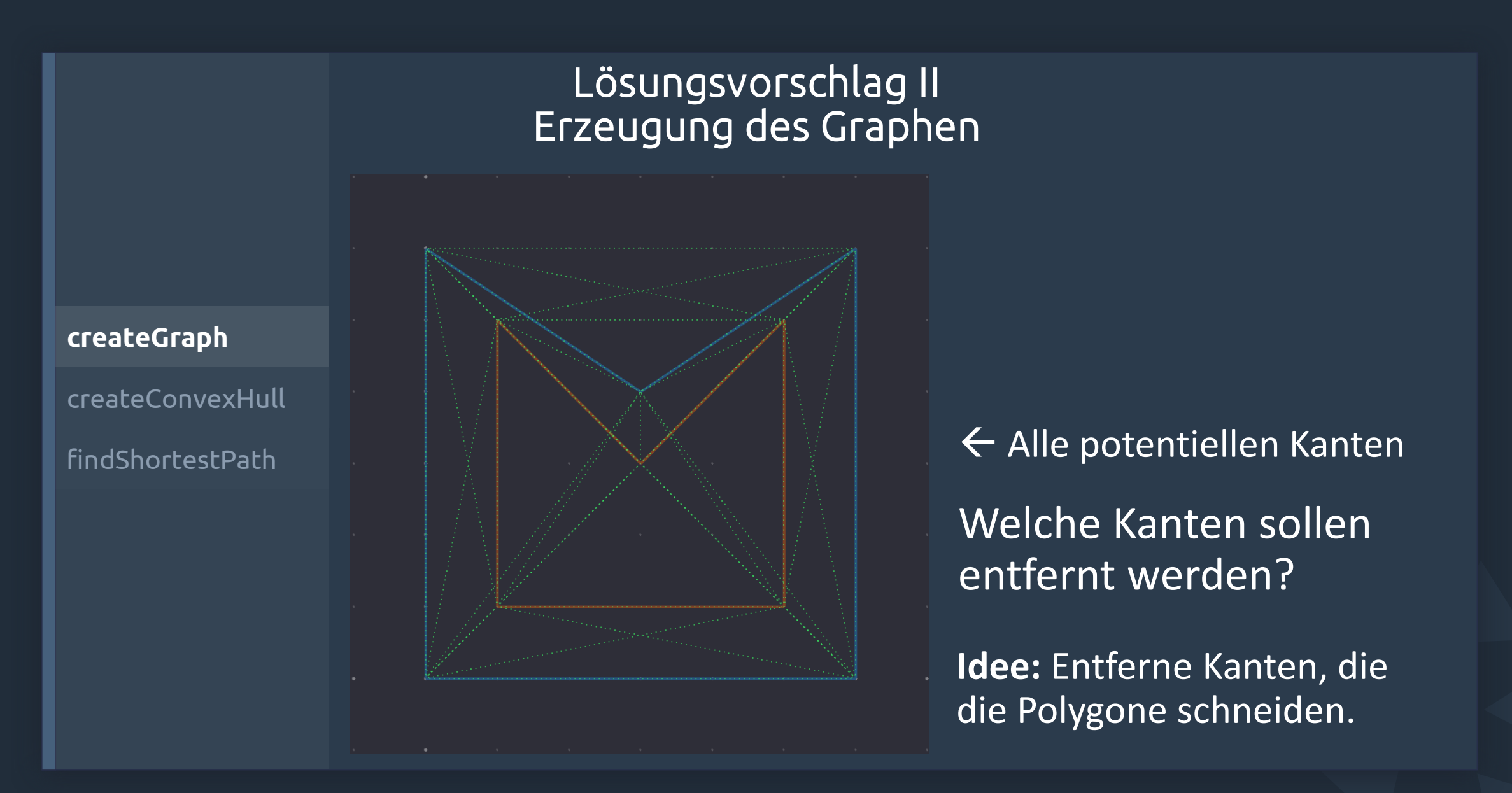

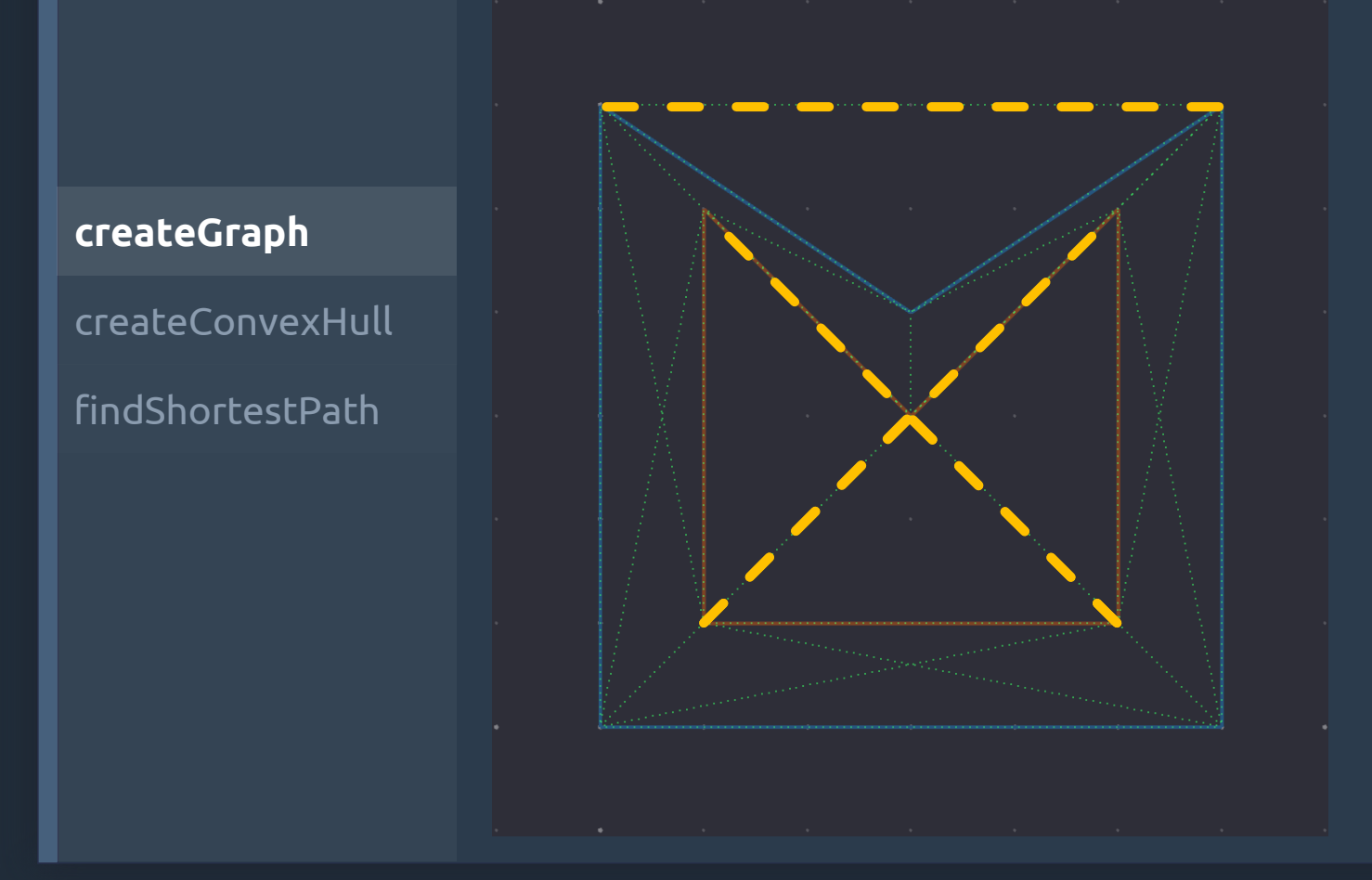

Verläuft eine Kante innerhalb oder außerhalb eines Polygons?

# **Beobachtung:**

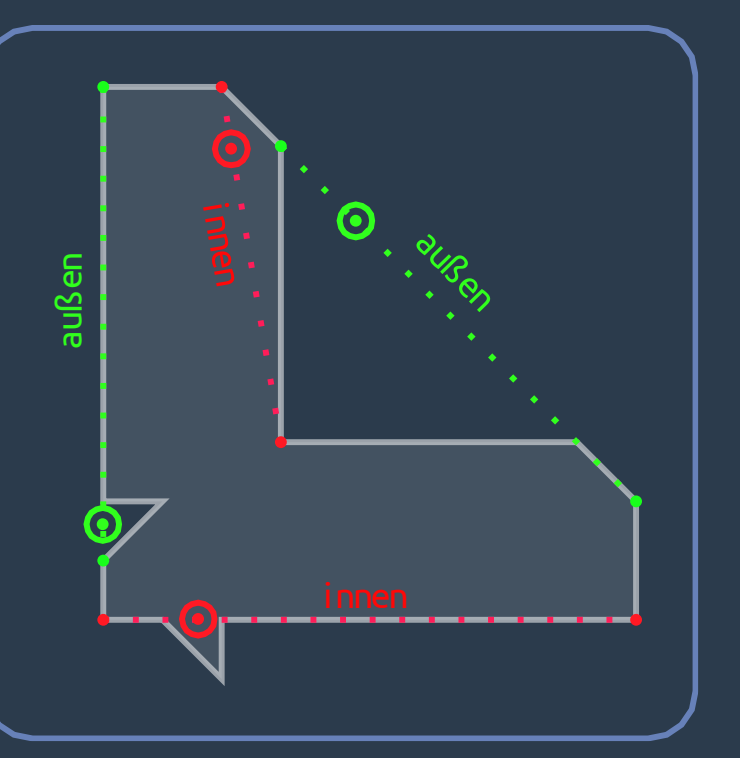

Eine Kante verläuft innerhalb/außerhalb eines Polygons, wenn es einen oder mehr Punkte auf der Kante gibt, die sich innerhalb/außerhalb des Polygons befinden.

#### **createGraph**

createConvexHull

findShortestPath

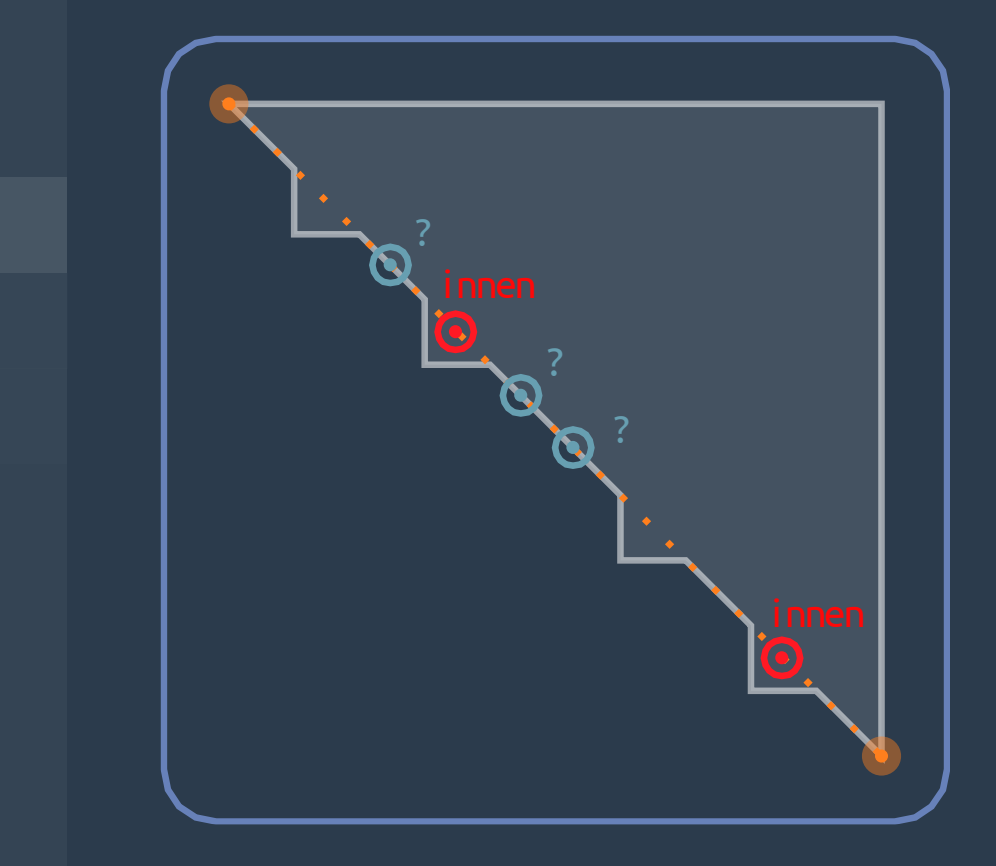

#### **createGraph**

createConvexHull

findShortestPath

#### Welchen Punkt wählen wir?

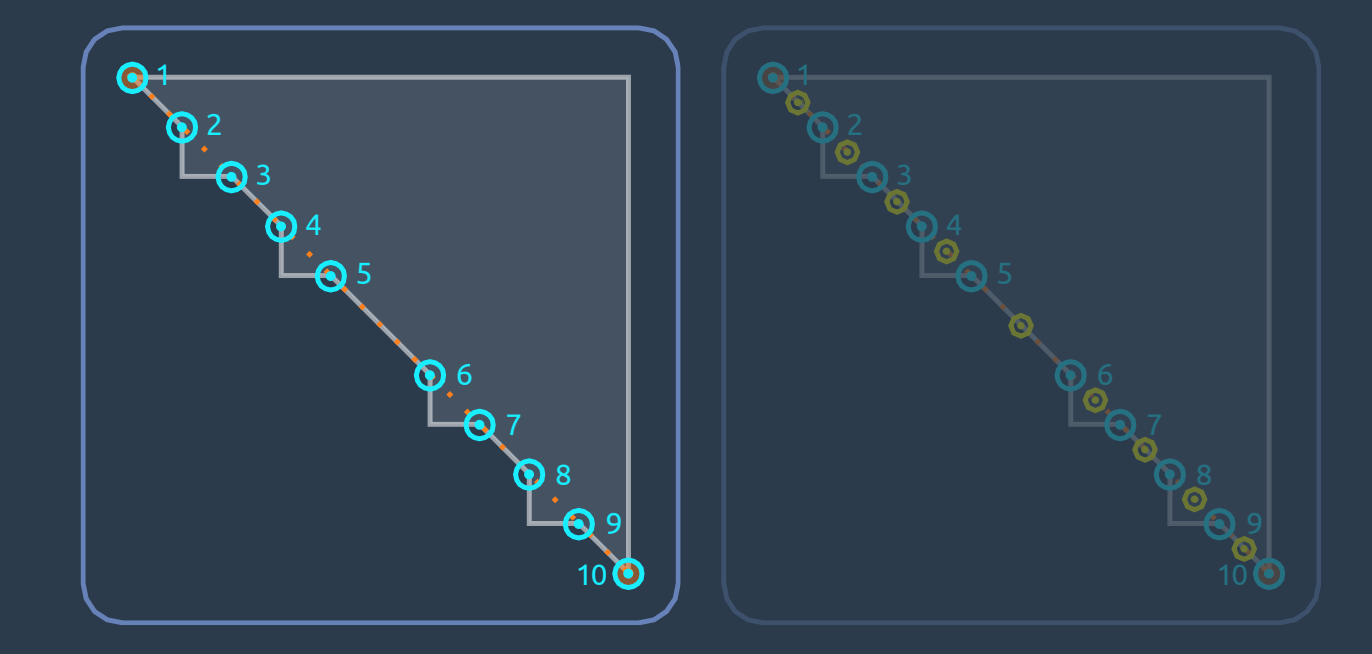

# 1. Finde alle Punkte, die auf der Kante liegen.

#### **createGraph**

createConvexHull

findShortestPath
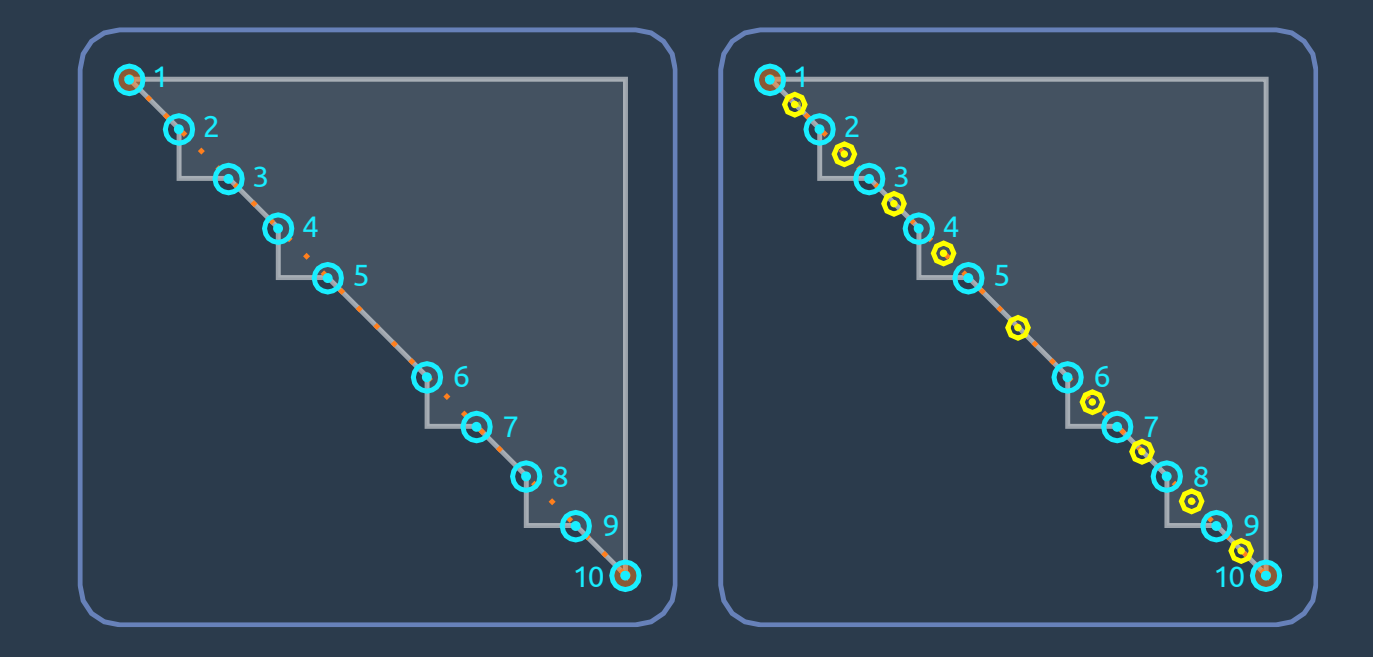

2. Überprüfe die entstandenen Liniensegmente.

#### **createGraph**

createConvexHull

findShortestPath

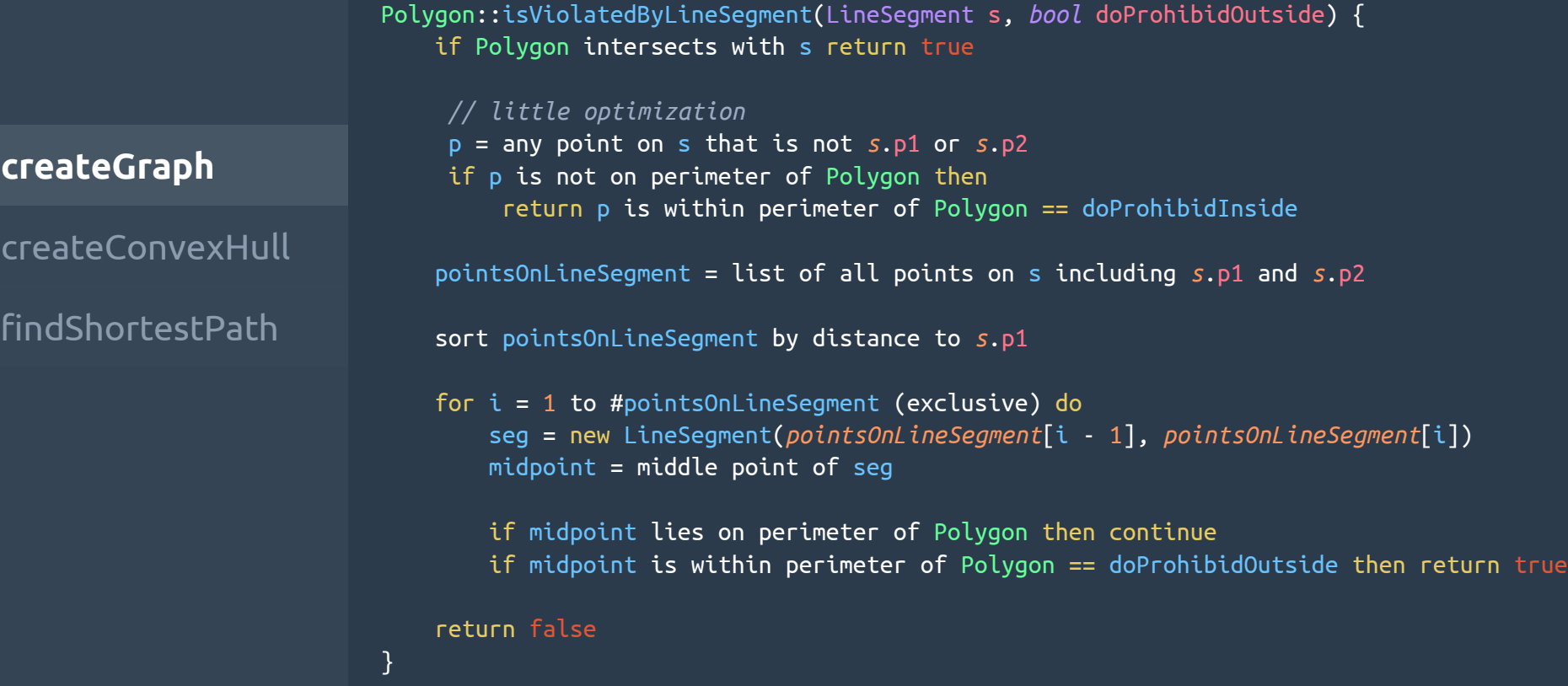

**Warnung:** Array-Indizes fangen mit 0 an. ;)

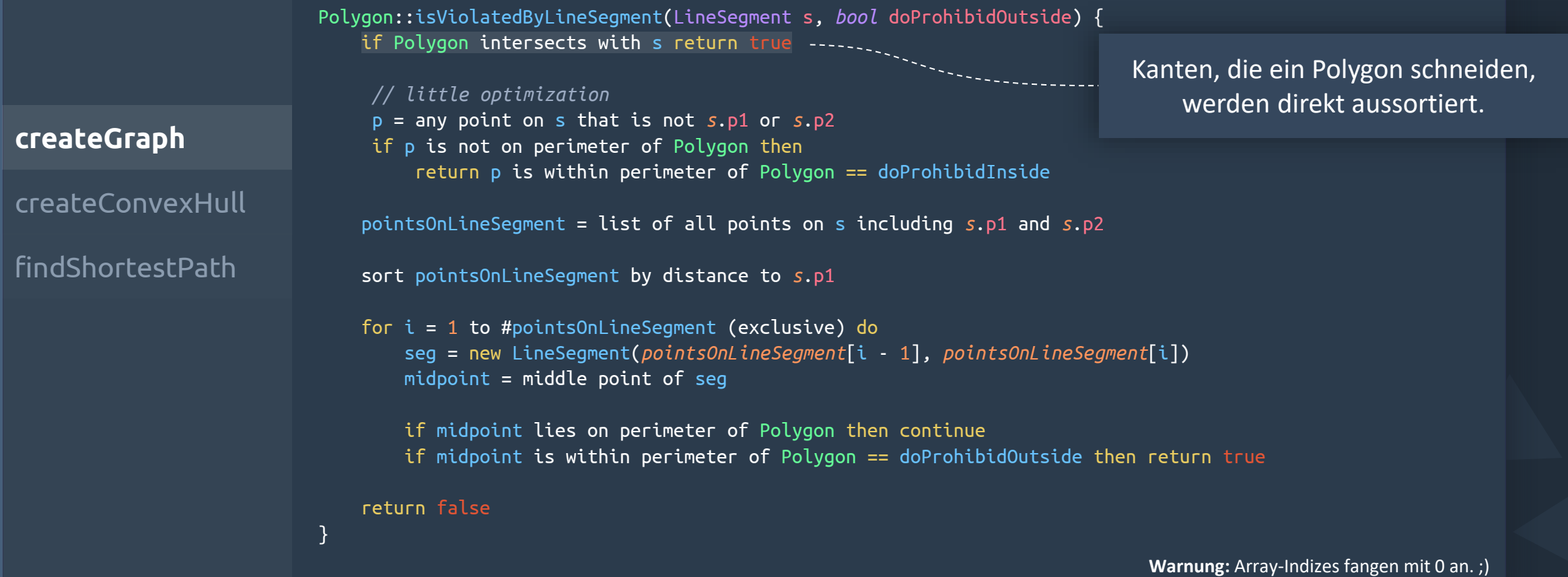

Polygon::isViolatedByLineSegment(LineSegment s, *bool* doProhibidOutside) { if Polygon intersects with s return true

#### *// little optimization*

**createGraph**

createConvexHull

findShortestPath

p = any point on s that is not *s*.p1 or *s*.p2 if p is not on perimeter of Polygon then return p is within perimeter of Polygon == doProhibidInside

pointsOnLineSegment = list of all points on s including *s*.p1 and *s*.p2

sort pointsOnLineSegment by distance to *s*.p1

for  $i = 1$  to #pointsOnLineSeqment (exclusive) do seg = new LineSegment(*pointsOnLineSegment*[i - 1], *pointsOnLineSegment*[i]) midpoint = middle point of seg

if midpoint lies on perimeter of Polygon then continue if midpoint is within perimeter of Polygon == doProhibidOutside then return true

return false

}

**Warnung:** Array-Indizes fangen mit 0 an. ;)

Wir wählen einen beliebigen Punkt auf s und überprüfen, ob wir direkt rausfinden können, ob sich die Kante innerhalb/außerhalb des Polygons befindet.

Polygon::isViolatedByLineSegment(LineSegment s, *bool* doProhibidOutside) { if Polygon intersects with s return true

return p is within perimeter of Polygon == doProhibidInside

pointsOnLineSegment = list of all points on s including *s*.p1 and *s*.p2

#### *// little optimization*

#### **createGraph**

createConvexHull

findShortestPath

sort pointsOnLineSegment by distance to *s*.p1

p = any point on s that is not *s*.p1 or *s*.p2 if p is not on perimeter of Polygon then

for i = 1 to #pointsOnLineSegment (exclusive) do seg = new LineSegment(*pointsOnLineSegment*[i - 1], *pointsOnLineSegment*[i]) midpoint = middle point of seg

if midpoint lies on perimeter of Polygon then continue if midpoint is within perimeter of Polygon == doProhibidOutside then return true

return false

}

**Warnung:** Array-Indizes fangen mit 0 an. ;)

Falls nicht, erstellen wir eine sortierte Liste mit allen Knoten, die sich auf der Kante s befinden.

Polygon::isViolatedByLineSegment(LineSegment s, *bool* doProhibidOutside) { if Polygon intersects with s return true

**createGraph**

createConvexHull

findShortestPath

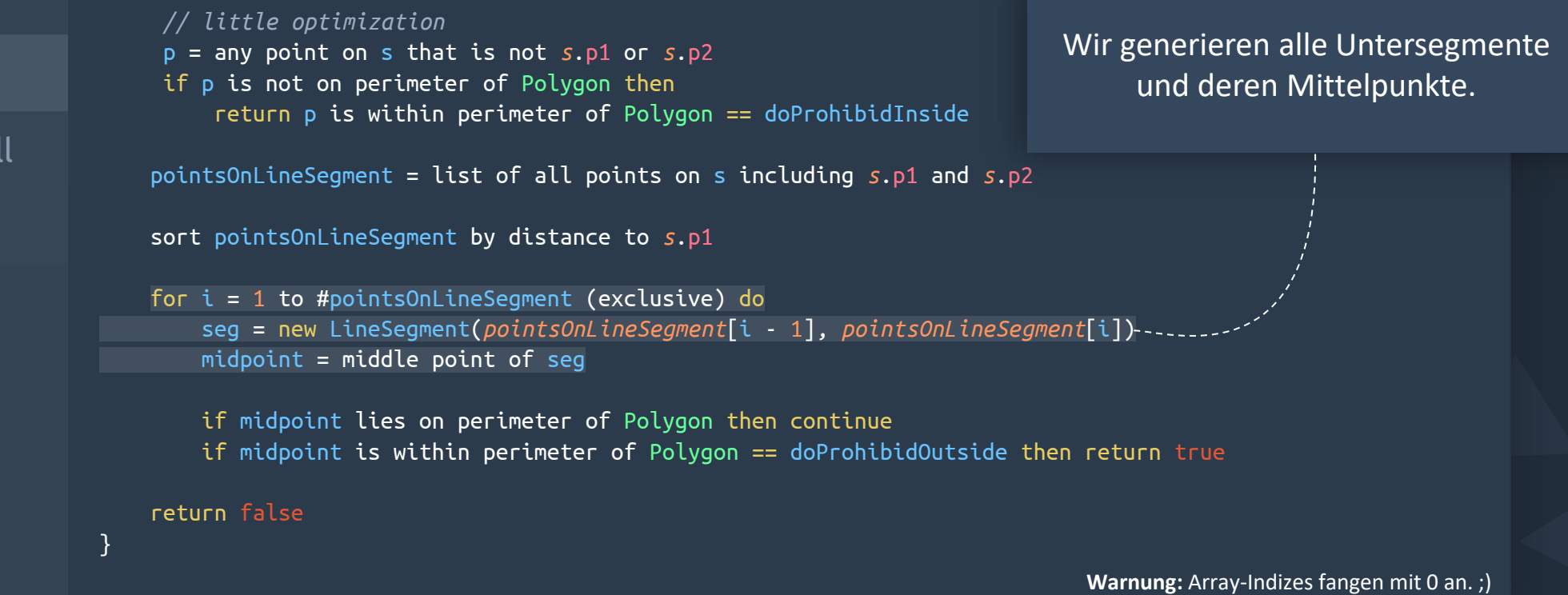

Falls wir einen Mittelpunkt finden,

**createGraph** createConvexHull findShortestPath Polygon::isViolatedByLineSegment(LineSegment s, *bool* doProhibidOutside) { if Polygon intersects with s return true *// little optimization* p = any point on s that is not *s*.p1 or *s*.p2 if p is not on perimeter of Polygon then return p is within perimeter of Polygon == doProhibidInside pointsOnLineSegment = list of all points on s including *s*.p1 and *s*.p2 sort pointsOnLineSegment by distance to *s*.p1 for  $i = 1$  to #pointsOnLineSeqment (exclusive) do seg = new LineSegment(*pointsOnLineSegment*[i - 1], *pointsOnLineSegment*[i]) midpoint = middle point of seg if midpoint lies on perimeter of Polygon then continue if midpoint is within perimeter of Polygon == doProhibidOutside then return true return false } **Warnung:** Array-Indizes fangen mit 0 an. ;) der nicht auf dem Umfang des Polygons liegt, so haben wir rausgefunden, ob sich die Kante s innerhalb oder außerhalb des Polygons befindet.

Polygon::isViolatedByLineSegment(LineSegment s, *bool* doProhibidOutside) { if Polygon intersects with s return true

**createGraph**

createConvexHull

findShortestPath

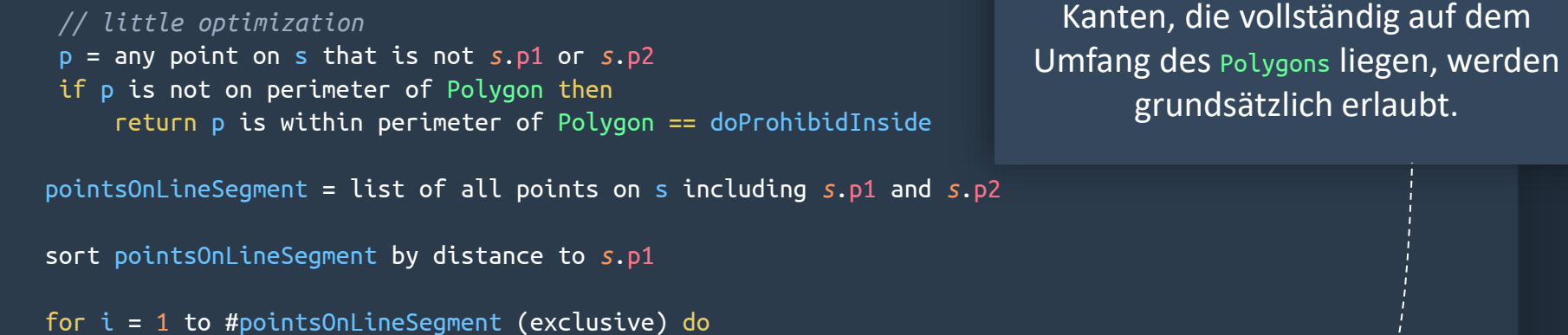

seg = new LineSegment(*pointsOnLineSegment*[i - 1], *pointsOnLineSegment*[i])  $midpoint = middle point of seg$ 

if midpoint lies on perimeter of Polygon then continue if midpoint is within perimeter of Polygon == doProhibidOutside then return true

return false

}

**Warnung:** Array-Indizes fangen mit 0 an. ;)

addEdgeIfItIsLegal(Graph G = (V, E<sub>1</sub>, E<sub>2</sub>), Node source  $\in V$ , Node destination  $\in V$ ) {

s = *source*.position

}

d = *destination*.position

segment = new LineSegment(s,  $d$ )

if *innerPolygon*.isViolatedByLineSegment(segment, true) then return

```
edgeLength = length of segment
E<sub>2</sub> += (source, destination, edgeLength)
```
if not *outerPolygon*.isViolatedByLineSegment(segment, false) then  $E_1$  += (source, destination, edgeLength)

**Info:** G ist ungerichtet.

### **Problem N**

**createGraph**

createConvexHull

findShortestPath

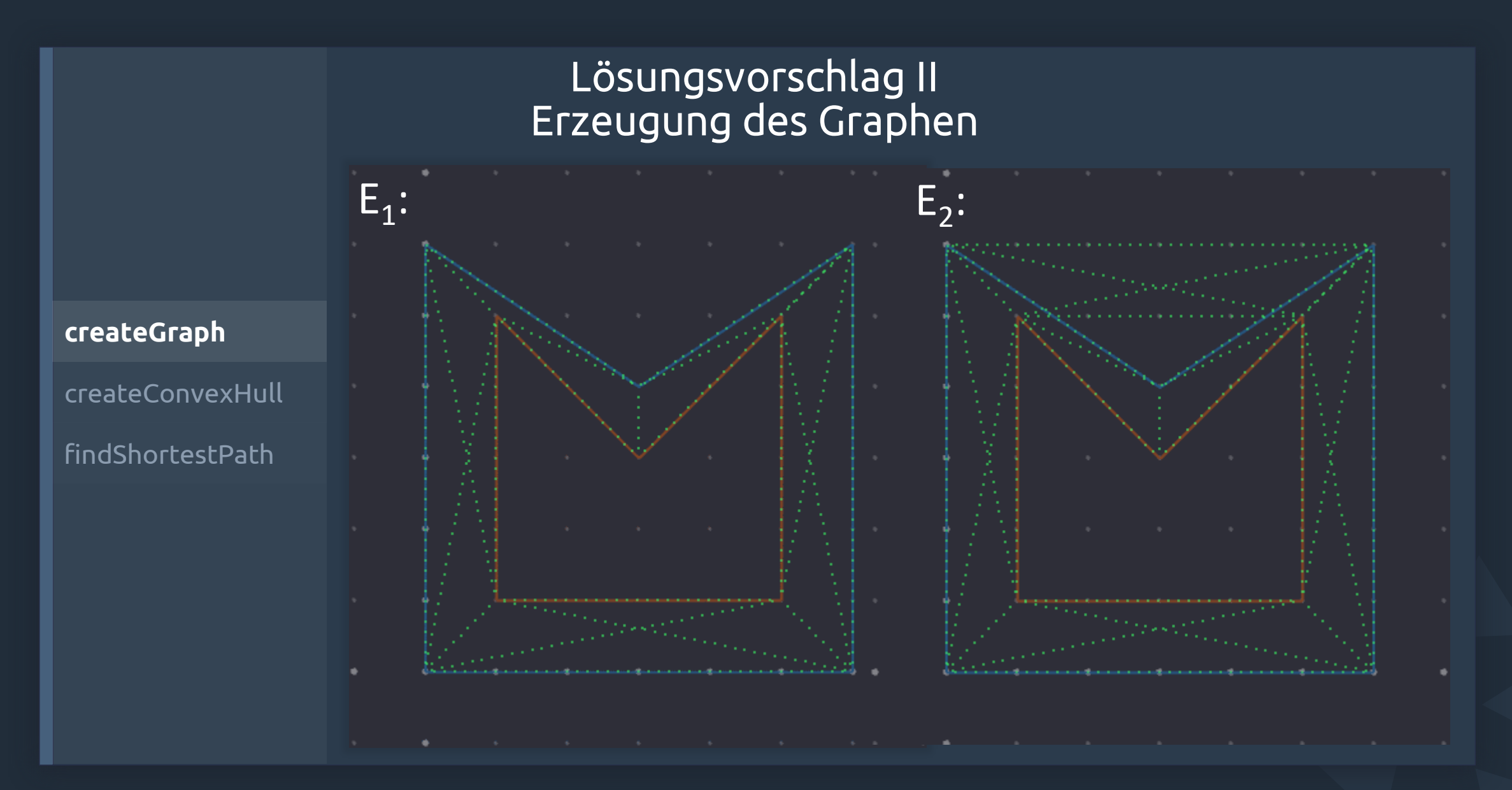

• Gesucht ist die konvexe Hülle des inneren Polygons.

createGraph

**createConvexHull**

findShortestPath

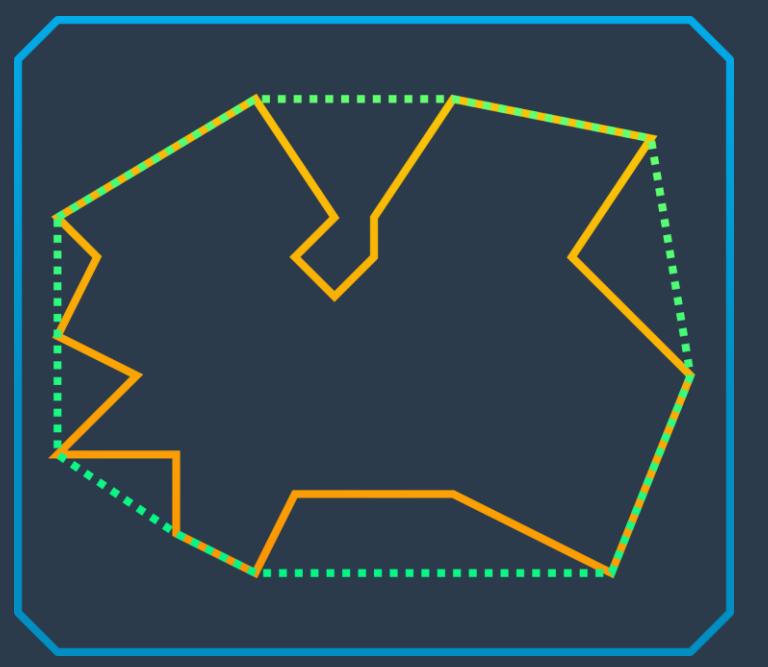

- Melkman  $(O(n))$
- Graham Scan  $(O(n \log n))$
- Bonusalgorithmus  $( O(n)^*)$

\* Sofern ihr den Graphen mit einer Adjazenzmatrix implementiert.

# Lösungsvorschlag II Finden des kürzesten Pfades

createGraph

createConvexHull

**findShortestPath**

**Aufgabe:** Finde die kürzesten Pfade zw. allen Punkten der konvexen Hülle.

# Lösungsvorschlag II Finden des kürzesten Pfades

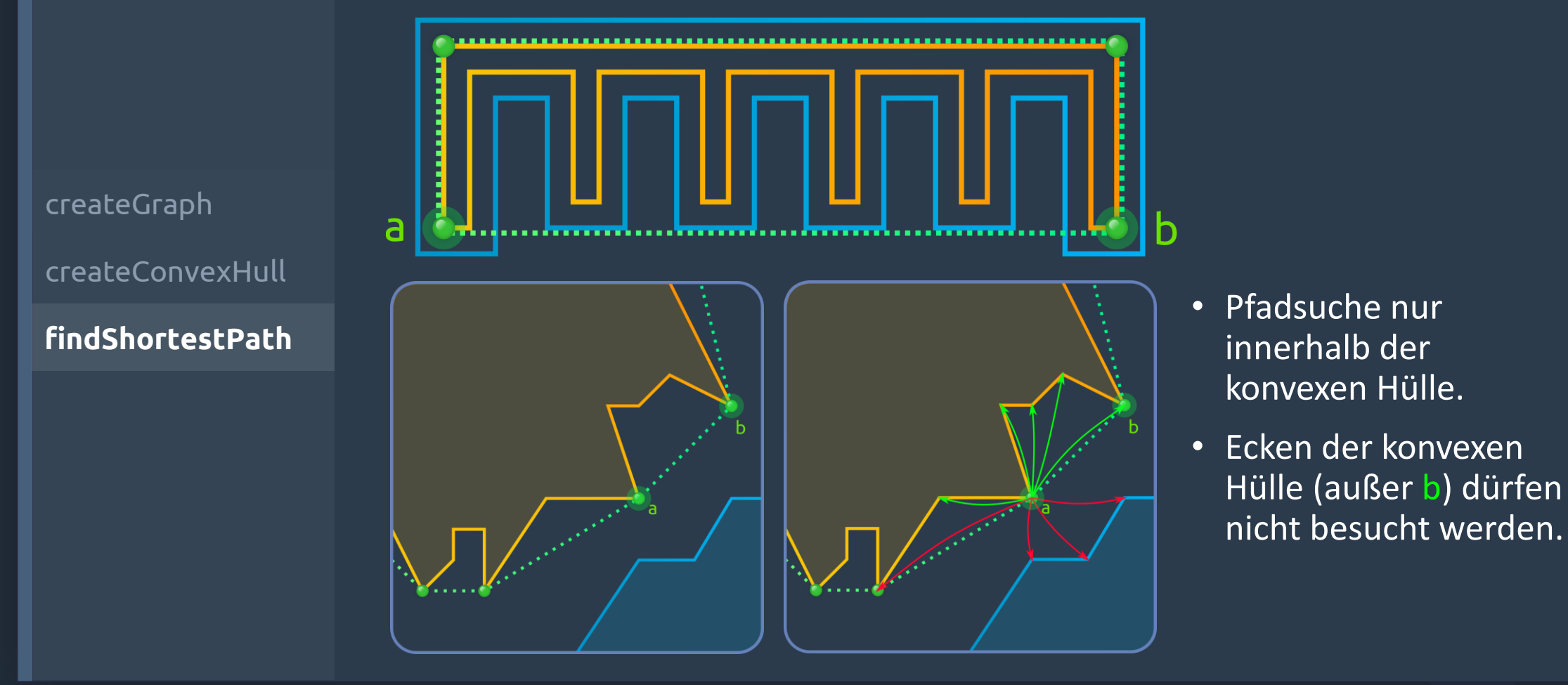

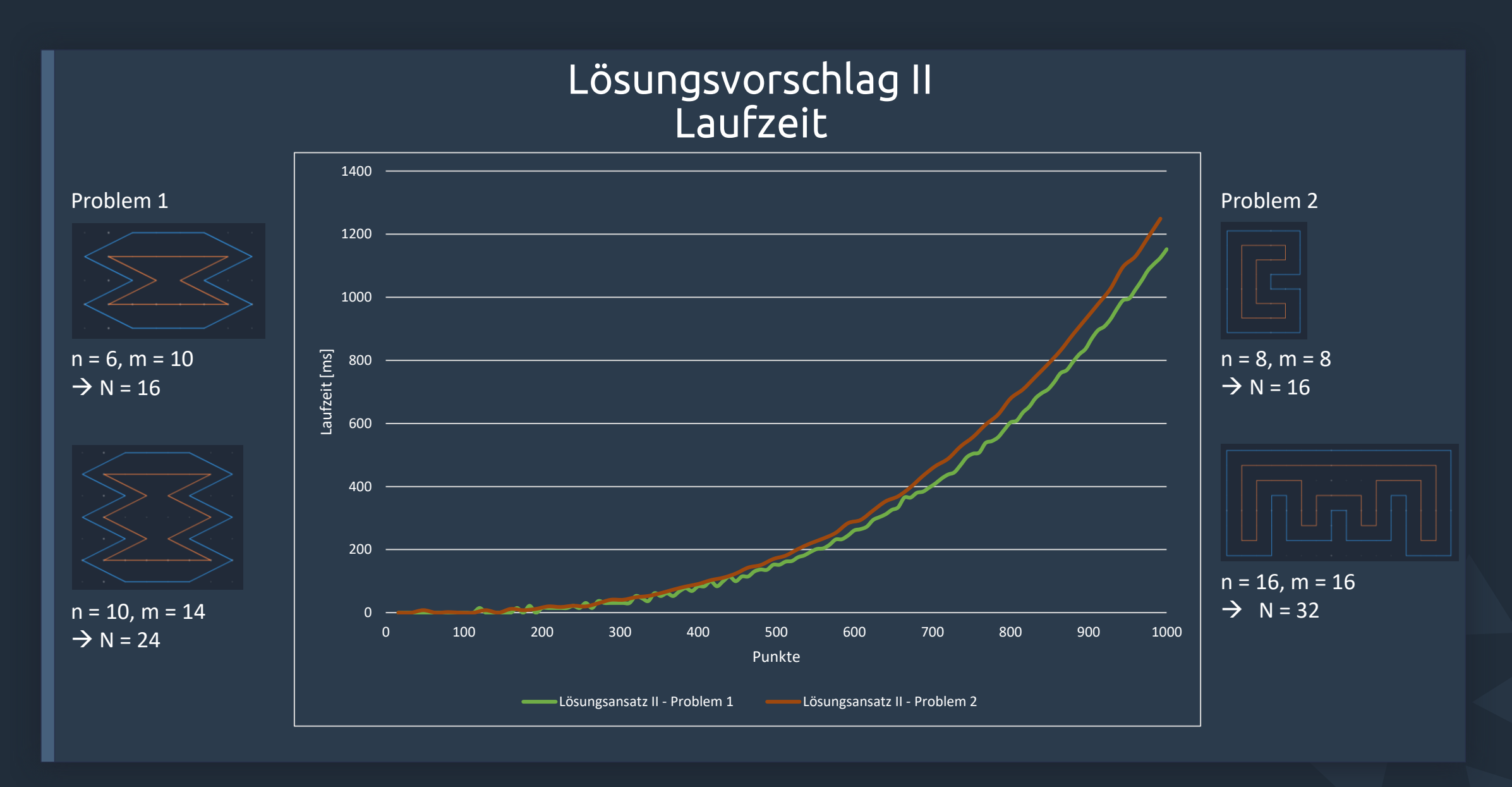

# Vergleich der Laufzeiten

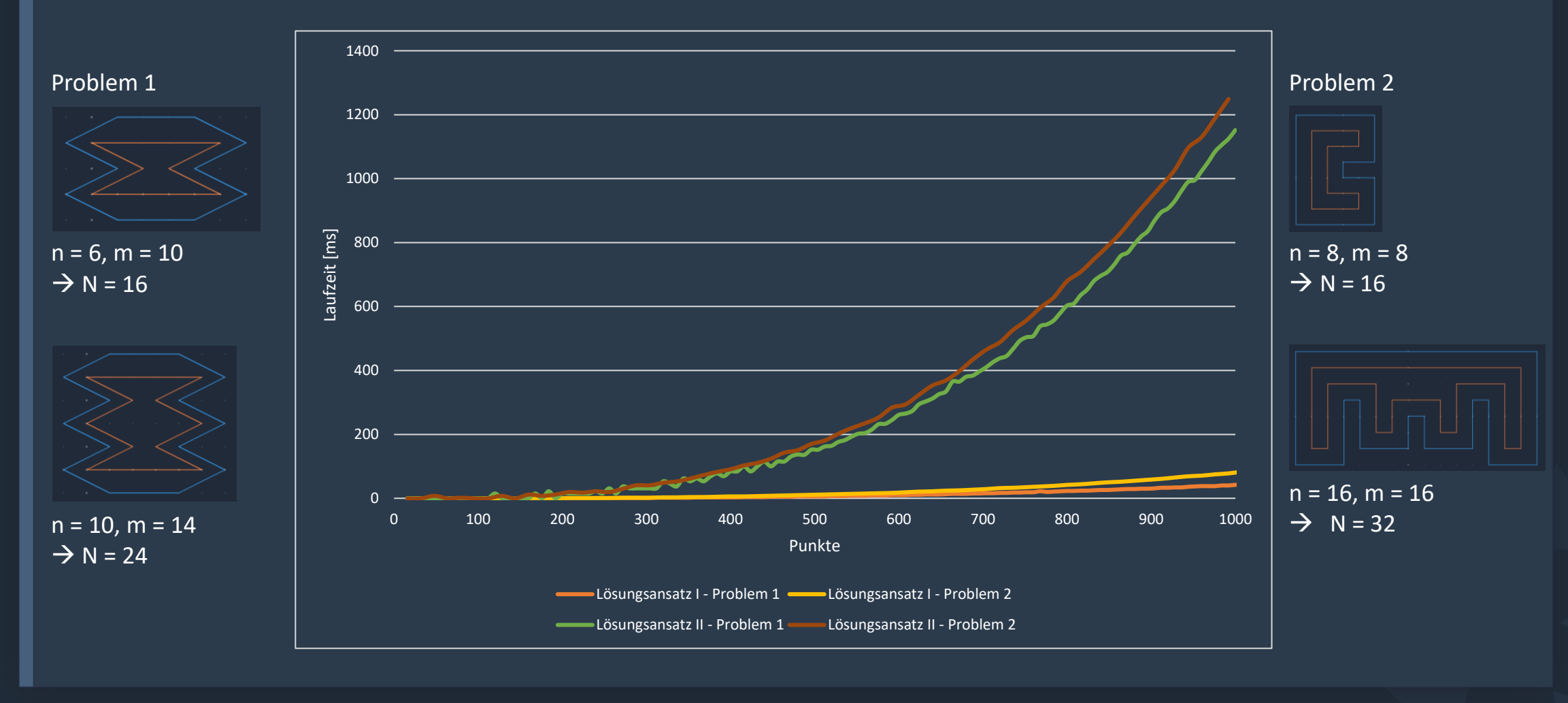

# Hilfstools

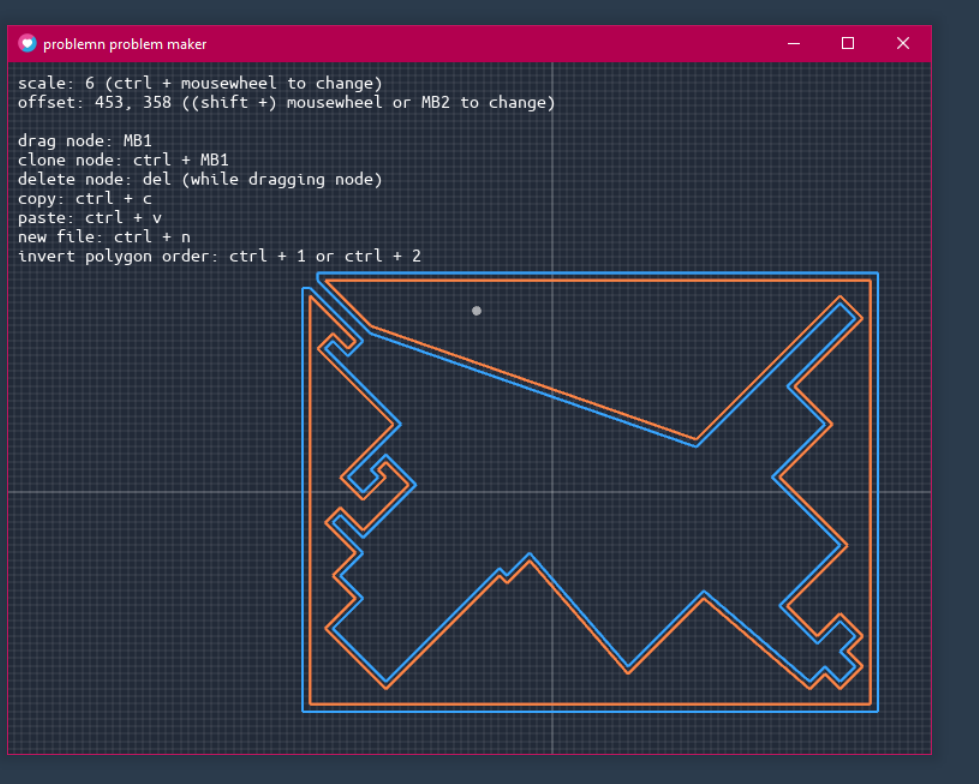

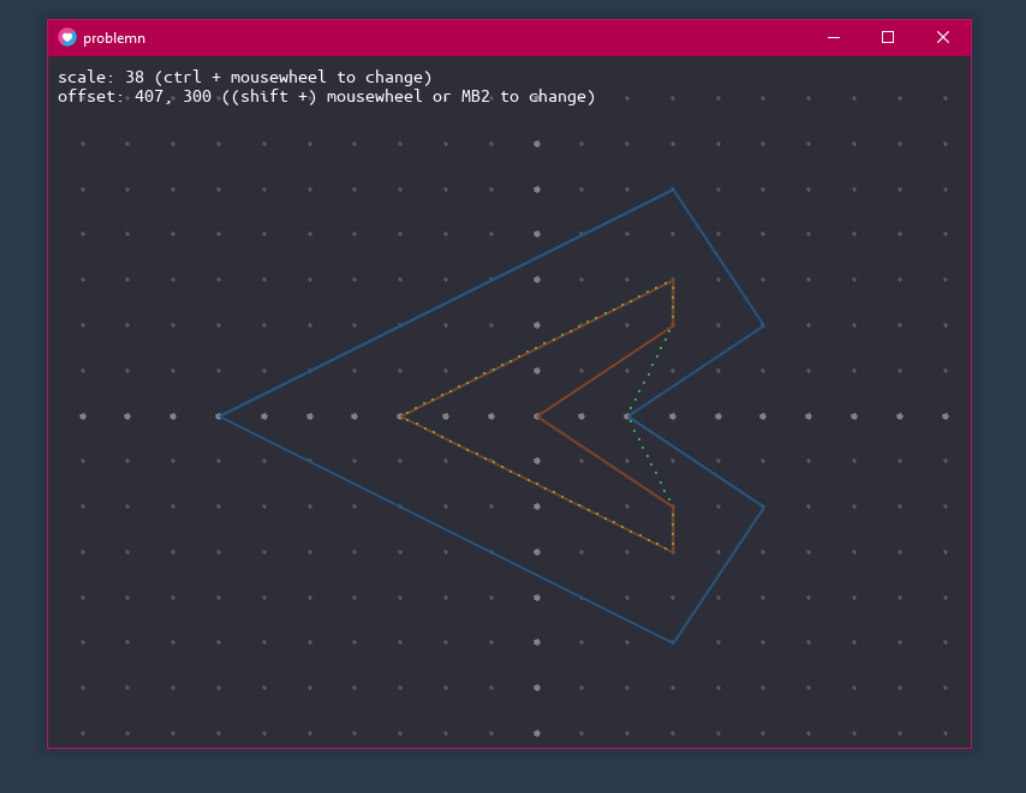

# Danke für's Zuhören und viel Spaß beim Lösen!

Und vergesst die Bonusinhalte nicht. ;)

```
public static Orientation getOrientation(Point a, Point b, Point c) {
    final long crossProduct = (((long) b.x - a.x) * ((long) c.y - a.y)) -
        (((long) b.y - a.y) * ((long) c.x - a.x));
```

```
if (crossProduct < 0) {
    return Orientation.CLOCKWISE;
} else if (crossProduct > 0) {
    return Orientation.COUTER_CLOCKWISE;
} else {
    return Orientation.COLLINEAR;
}
```

```
public boolean isLeft(Point a, Point b) {
    return getOrientation(a, b, this) == Orientation.COUNTER_CLOCKWISE;
}
```

```
public boolean isRight(Point a, Point b) {
    return getOrientation(a, b, this) == Orientation.CLOCKWISE;
}
```
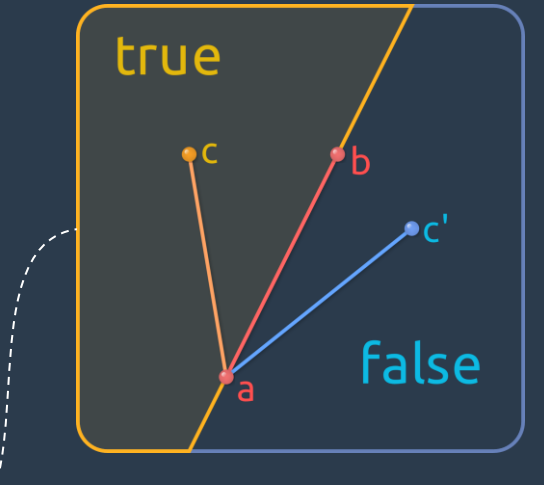

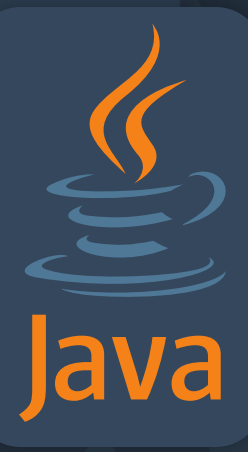

**Problem N** 

}

```
public static boolean doIntersect(Point p1, Point p2, Point q1, Point q2) {
    final Line2D line1 = new Line2D.Double(p1, p2);
    final Line2D line2 = new Line2D.Double(q1, q2);
```

```
return line1.intersectsLine(line2);
```

```
\sum_{\mathbf{|}\mathbf{a}\mathbf{|}\mathbf{|} \mathbf{a}}
```
**Problem N** 

}

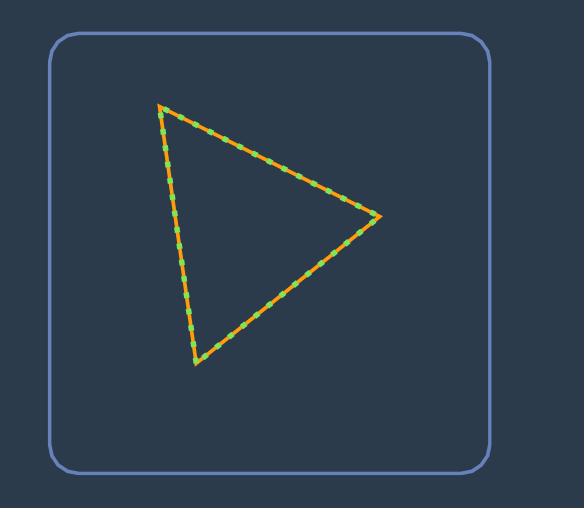

Wenn zwei Liniensegmente einen oder beide Endpunkte miteinander teilen, so schneiden sie sich nicht. Wir wollen uns ja entlang der Polygone bewegen können.

Wichtig für Lösungsvorschlag II, auch wenn ihr Java verwendet.

doLineSegmentsIntersect(LineSegment a, LineSegment b) { if  $a.p1 == b.p1$  or *a*.p1 == *b*.p2 or *a*.p2 == *b*.p1 or  $a$ .p2 ==  $b$ .p2 then return false

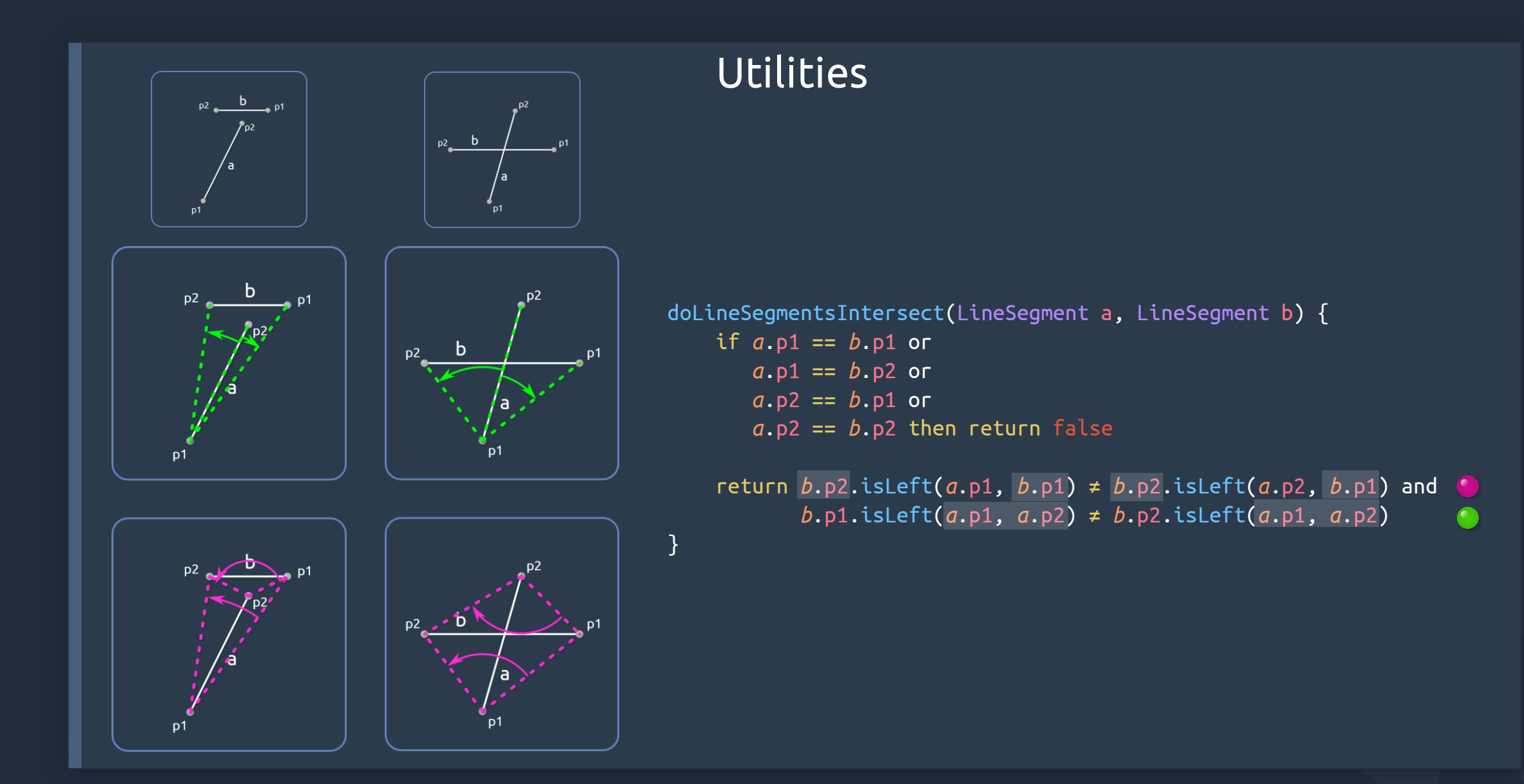

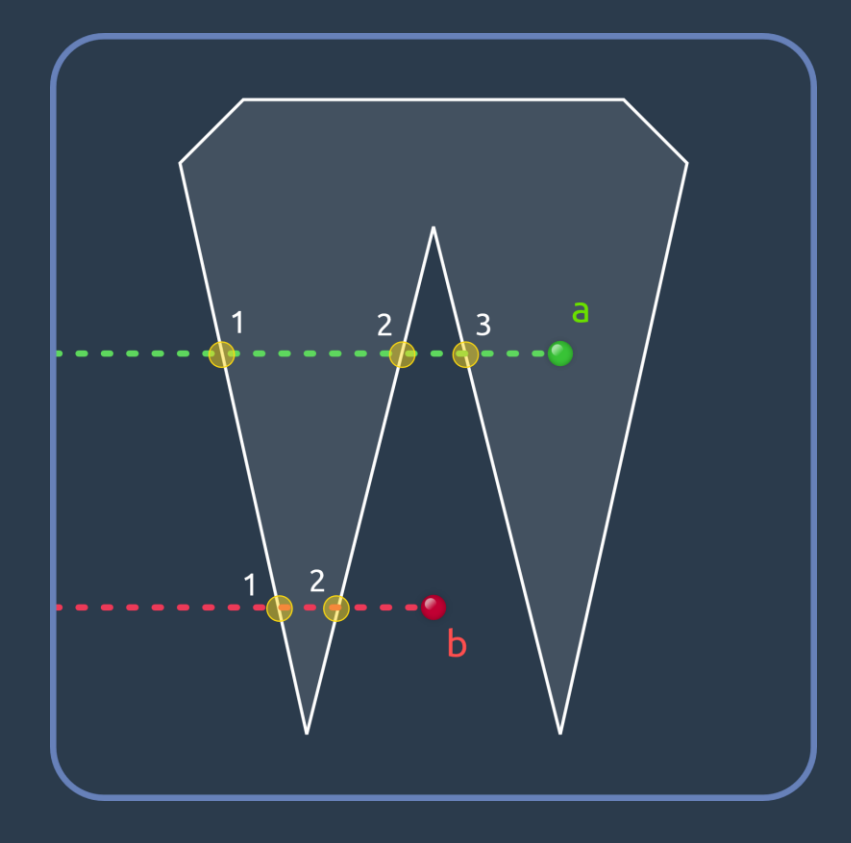

# Ungerade Anzahl Schnitte

# $\mathcal{D}$ Punkt befindet sich im Polygon

```
bool Point::isInside(std::vector<Point> &polygon) {
    auto nvert = polygon.size();
   size_t i, j;
    bool c = 0;
    for (i = 0, j = nvert - 1; i < nvert; j = i++) {
       if (polygon[i] == *this) {
           return true;
       }
       if (((polygon[i].y > this->y) != (polygon[j].y > this->y)) &&
            (this->x < (polygon[j].x - polygon[i].x) *
            (this->y - polygon[i].y) / (double) (polygon[j].y - polygon[i].y) + polygon[i].x))
            c = !c;
    }
   return c;
}
```
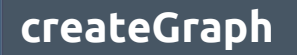

createConvexHull

findShortestPath

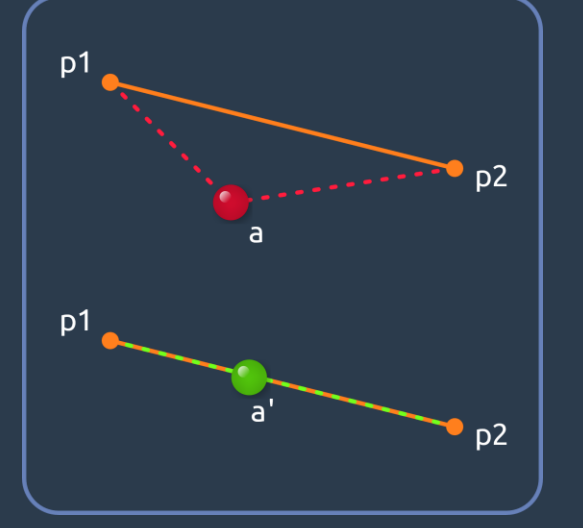

### **Distanz zwischen**  $\boldsymbol{a}$  **und**  $\boldsymbol{b}$ **:**

$$
\sqrt{(b \cdot y - a \cdot y)^2 + (b \cdot x - a \cdot x)^2}
$$

Der Punkt a liegt genau dann auf dem Liniensegment, wenn die Summe der Abstände zwischen a und den beiden Endpunkten gleich der Länge des Liniensegmentes ist.

# **Bonusalgorithmus:**

1. Gebe jedem Knoten auf dem Polygon einen Pointer, der auf den jeweils nächsten Knoten zeigt.

createGraph

**createConvexHull**

findShortestPath

- 2. Fange auf dem linksten Knoten an.
- 3. Wenn es vom momentanen Knoten c eine nach rechts abbiegende Abkürzung zum übernächsten Knoten  $d$  gibt, lege den Pointer des Knotens  $c$  auf  $d$  und gehe einen Knoten zurück. Ansonsten, folge dem Pointer von c.
	- 4. Wiederhole 3. so lange, bis du wieder am linksten Knoten angekommen bist.

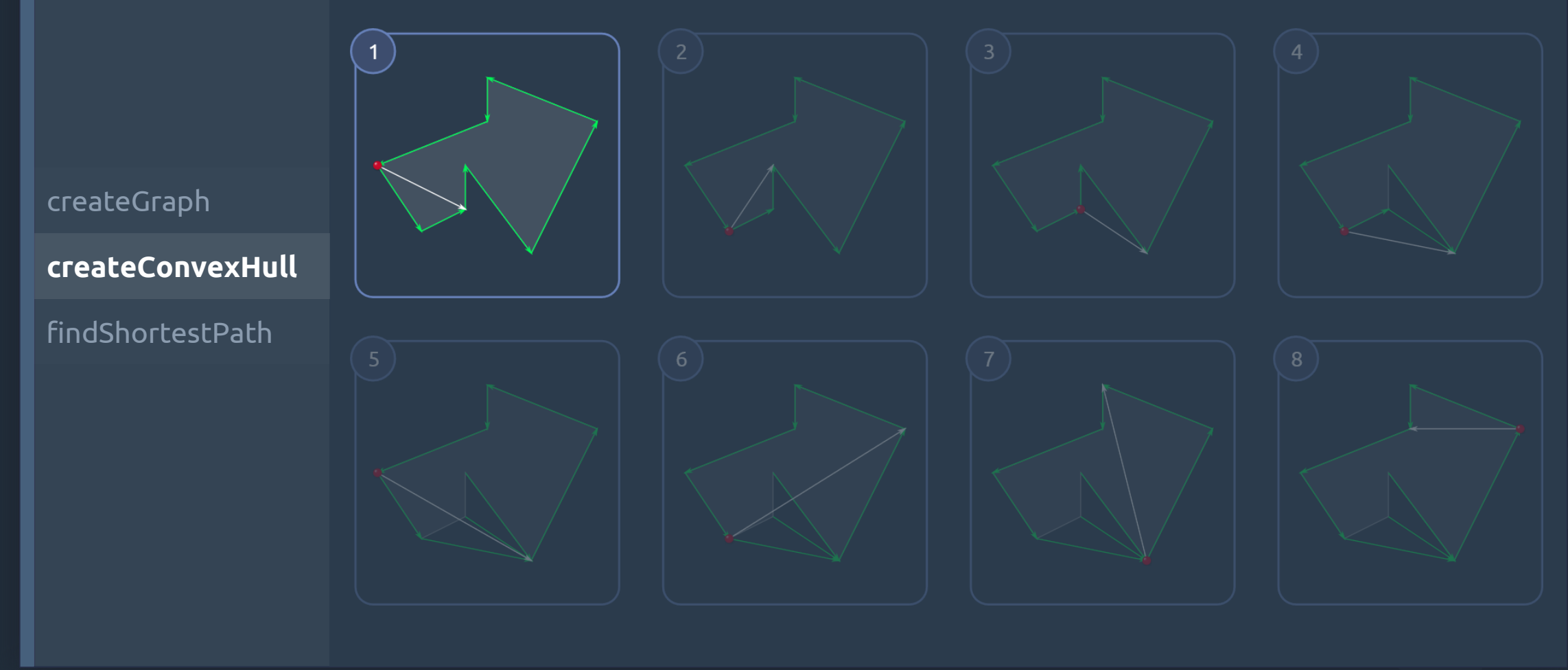

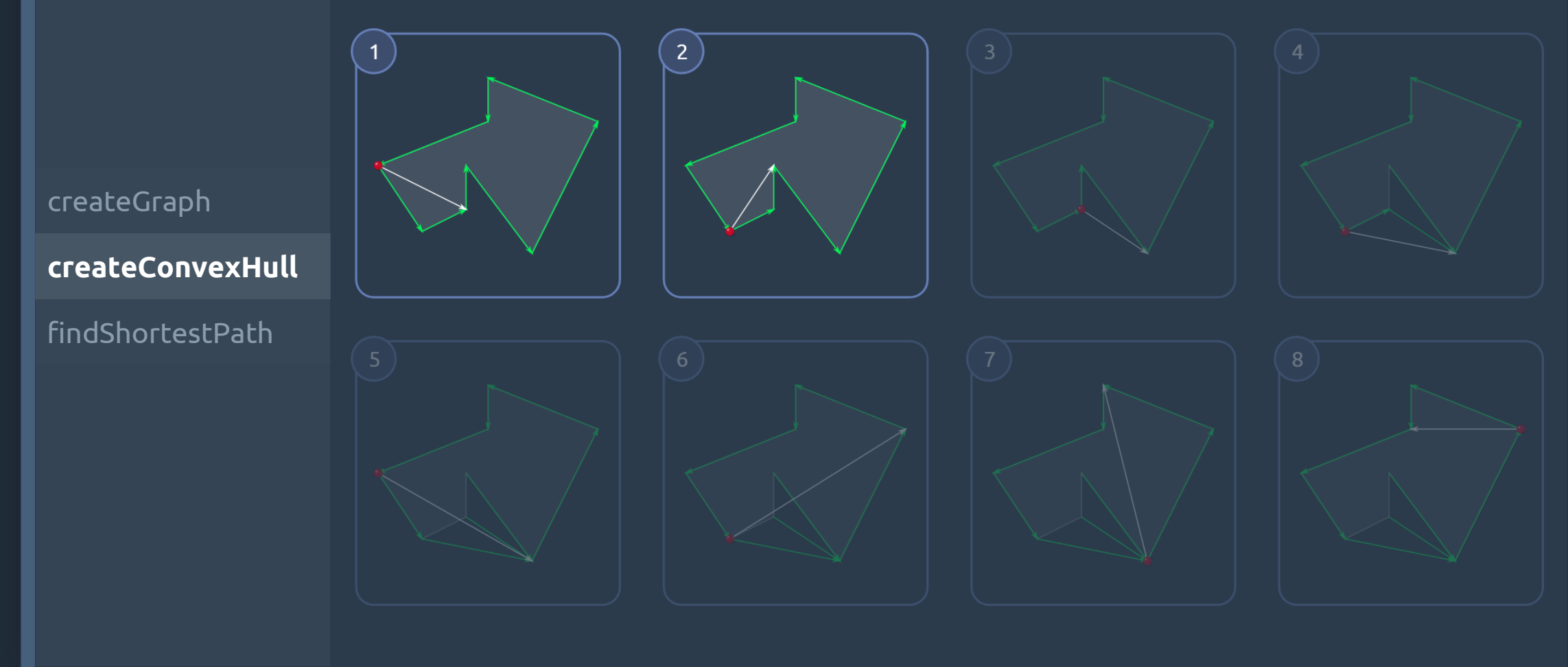

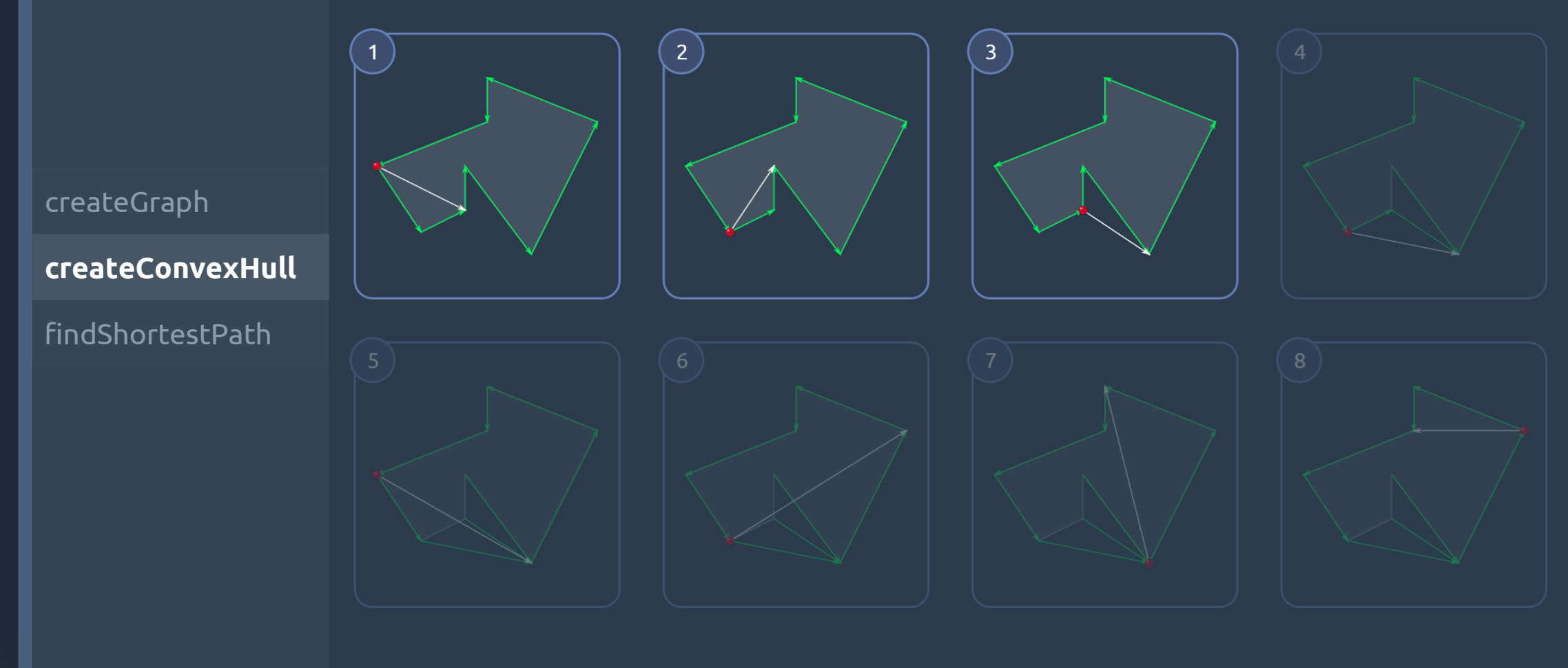

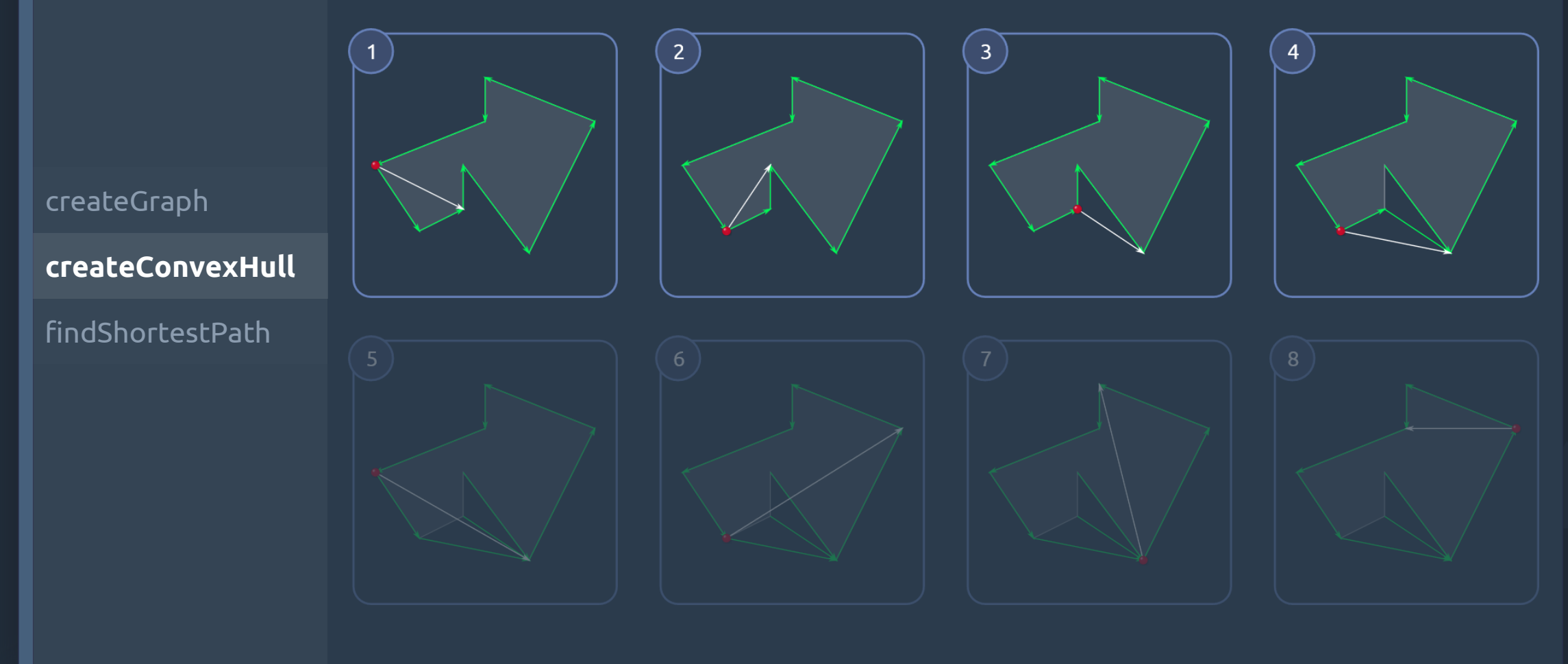

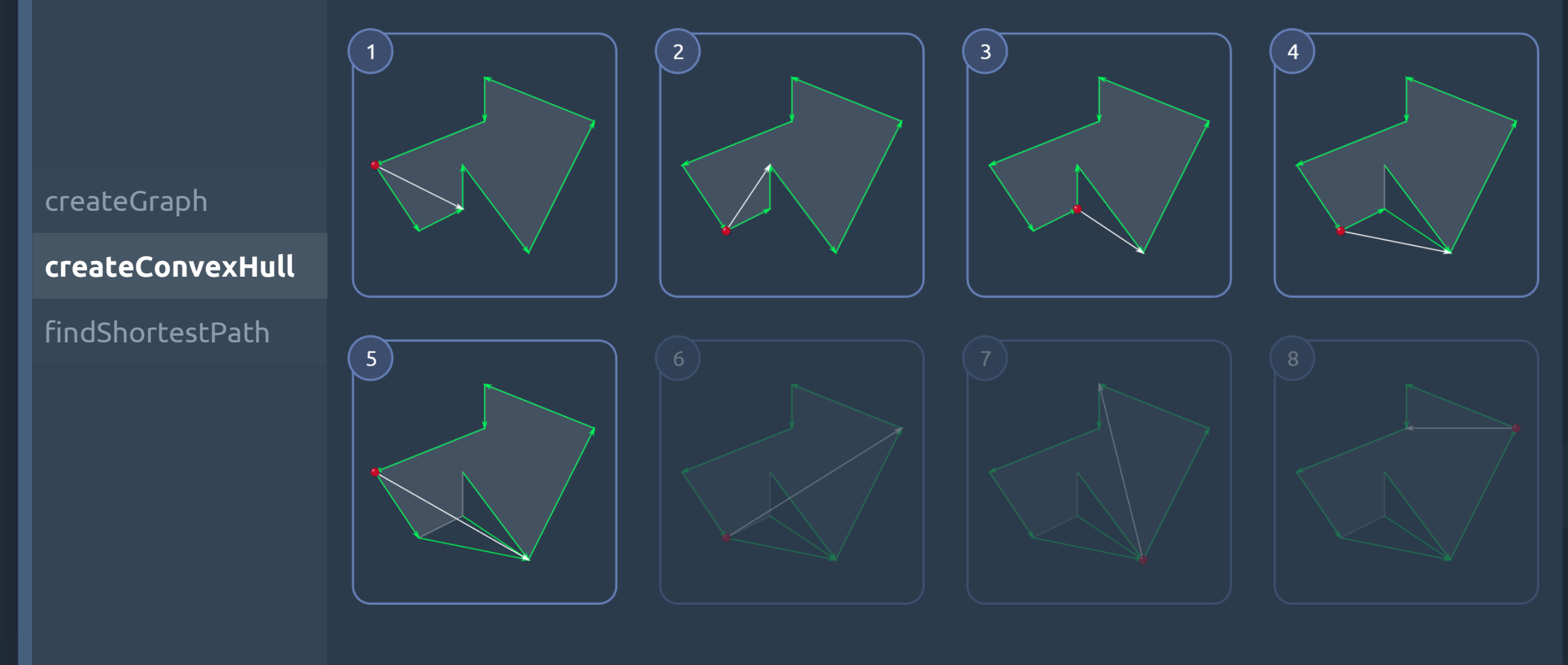

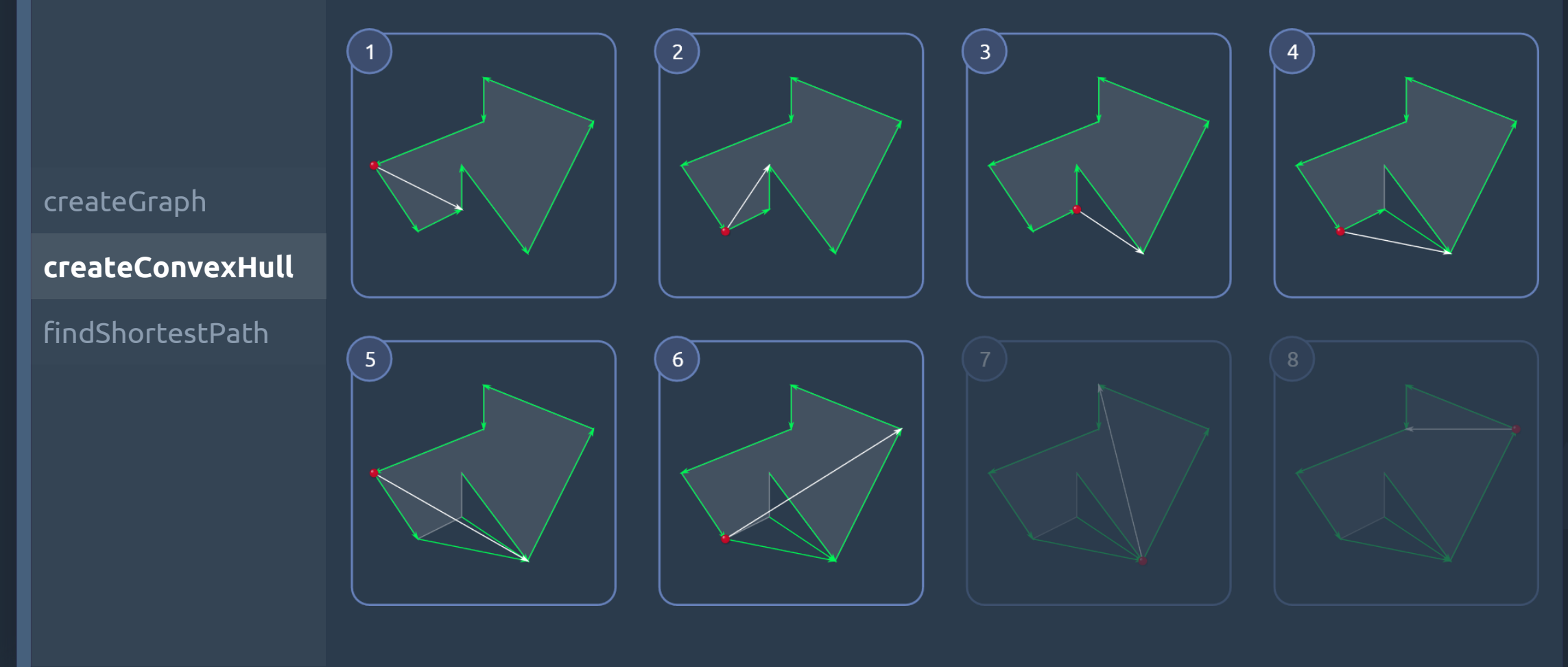

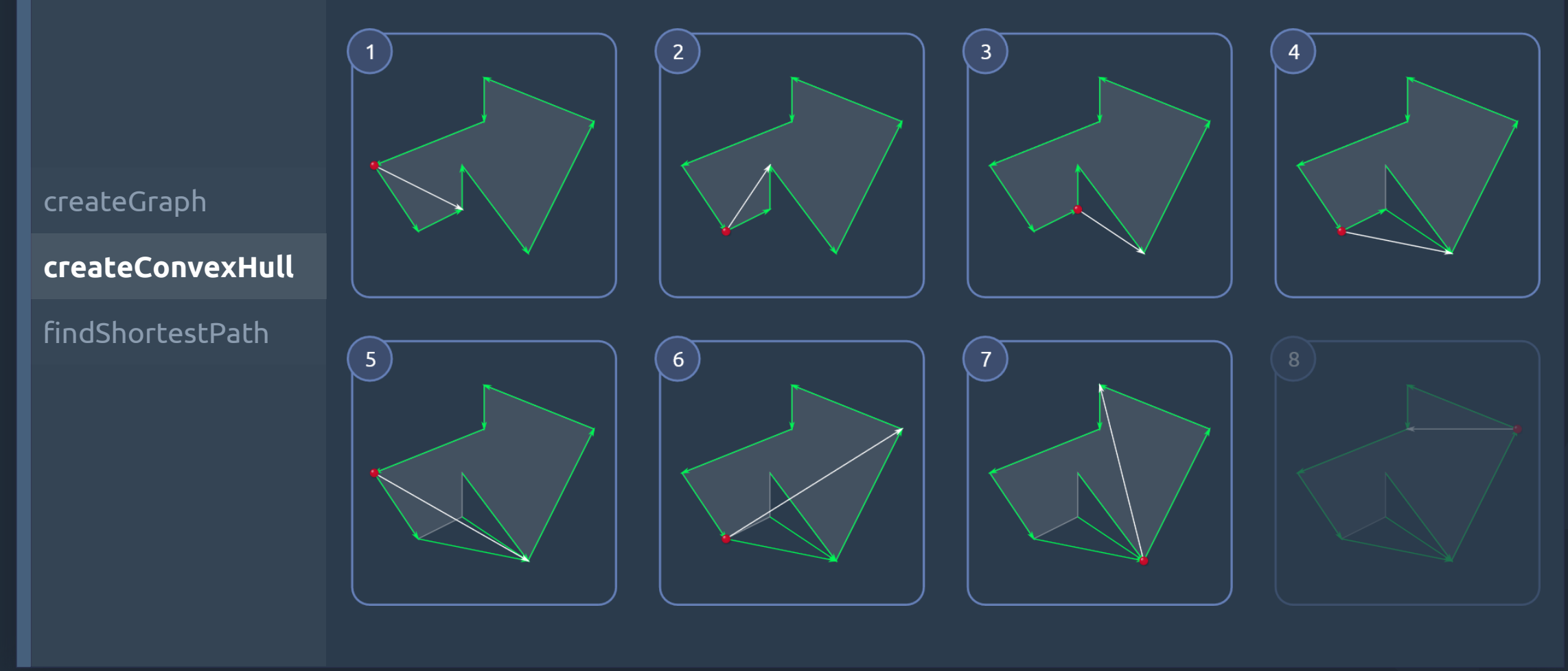

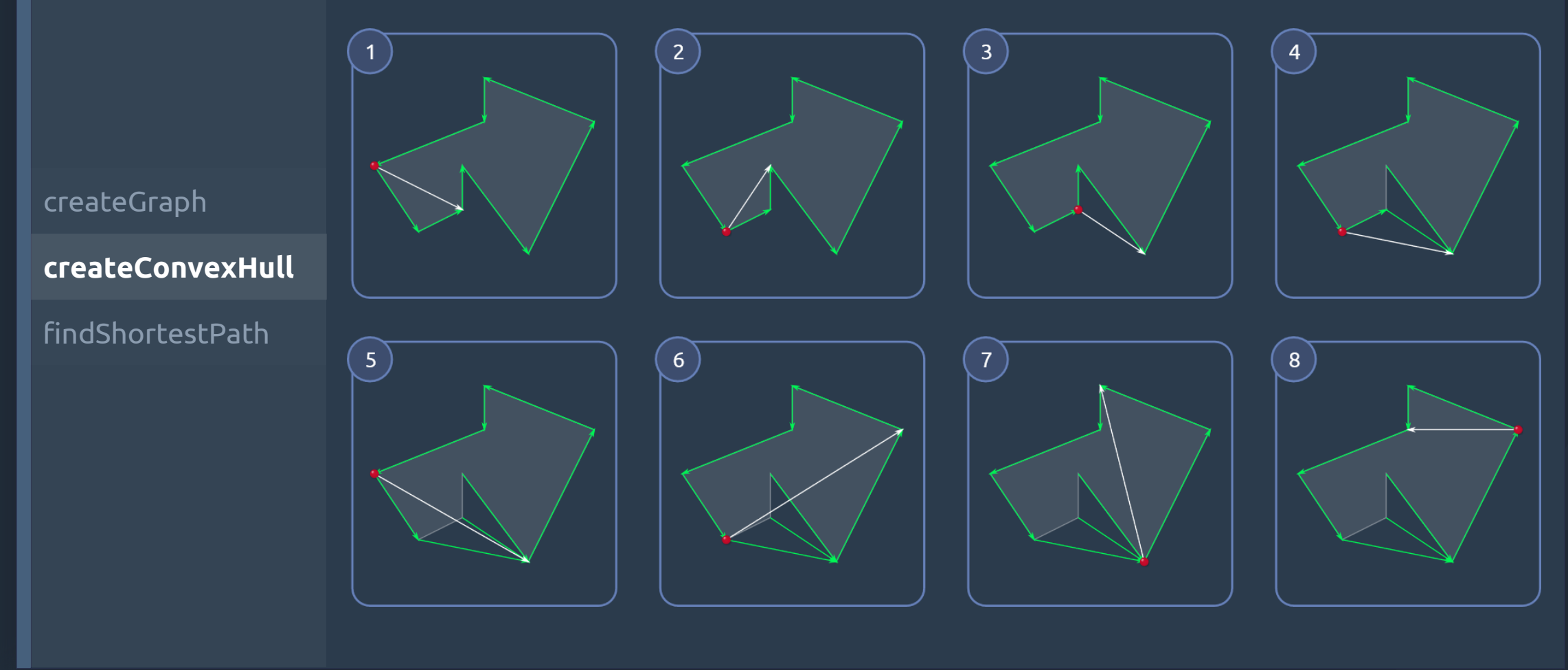

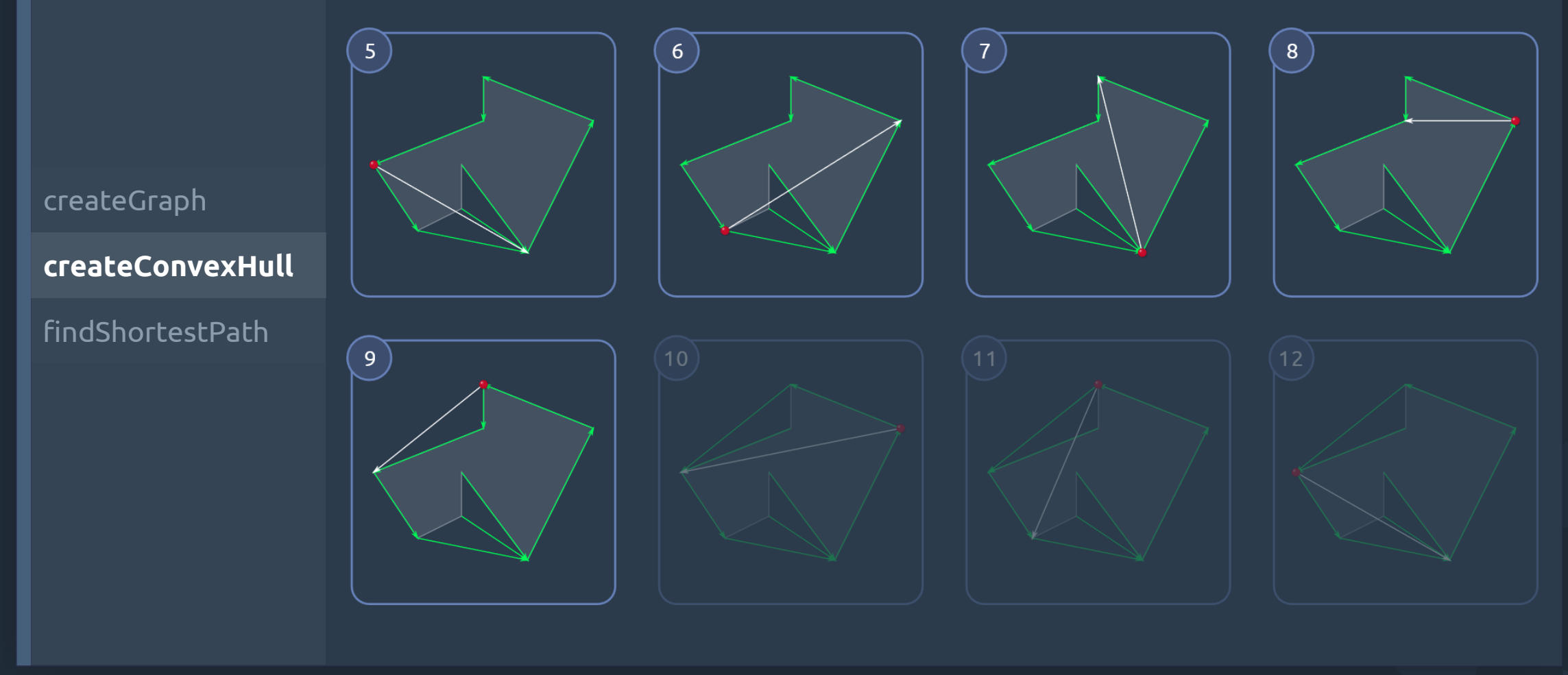

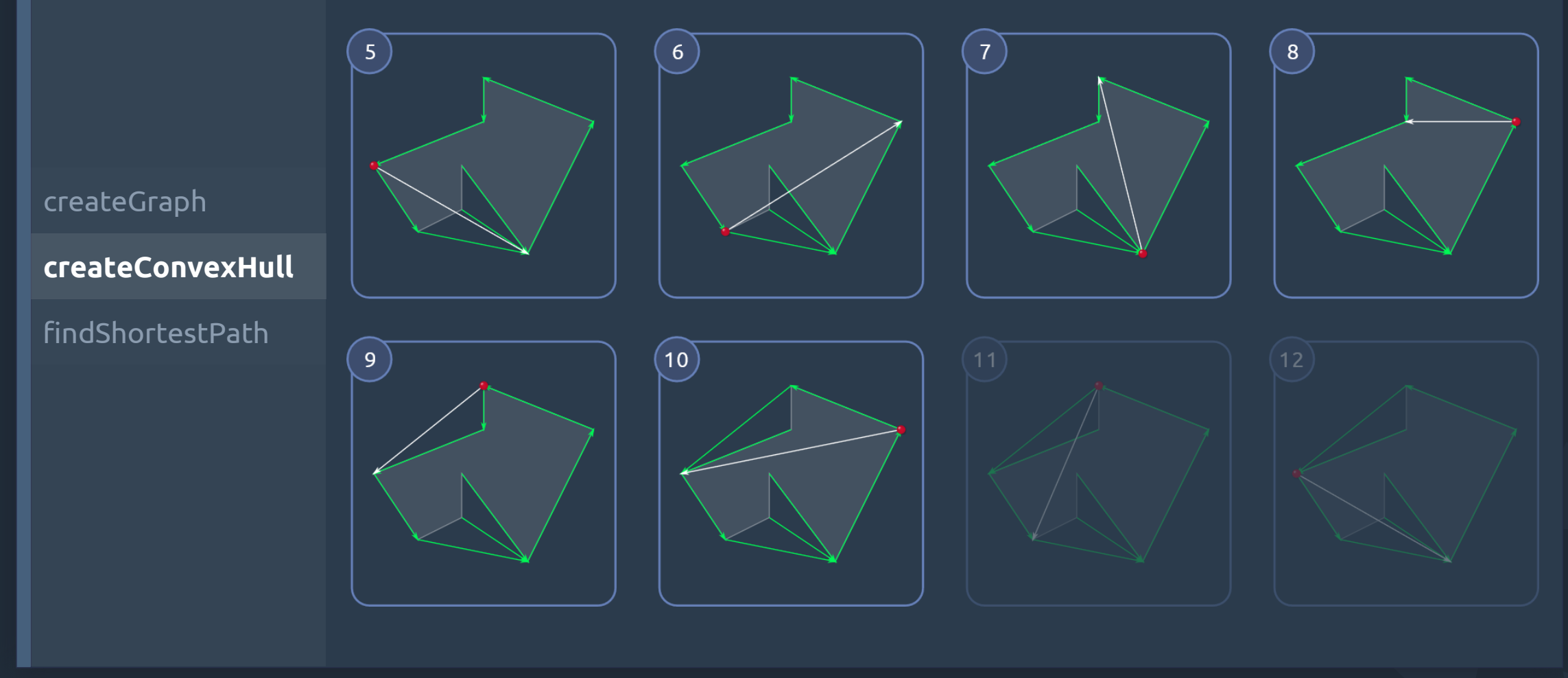

![](_page_71_Figure_1.jpeg)
## Lösungsvorschlag II Ermitteln der konvexen Hülle

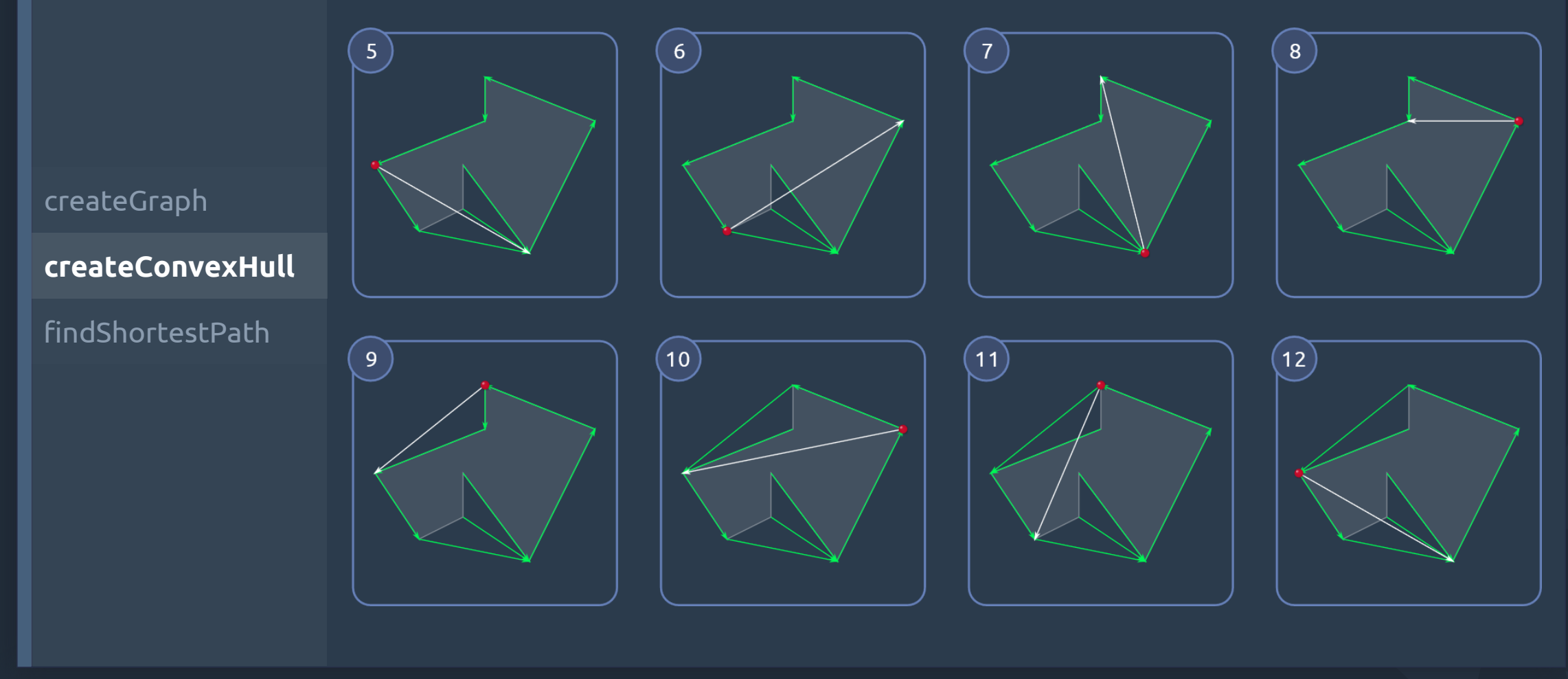

**Problem N** 

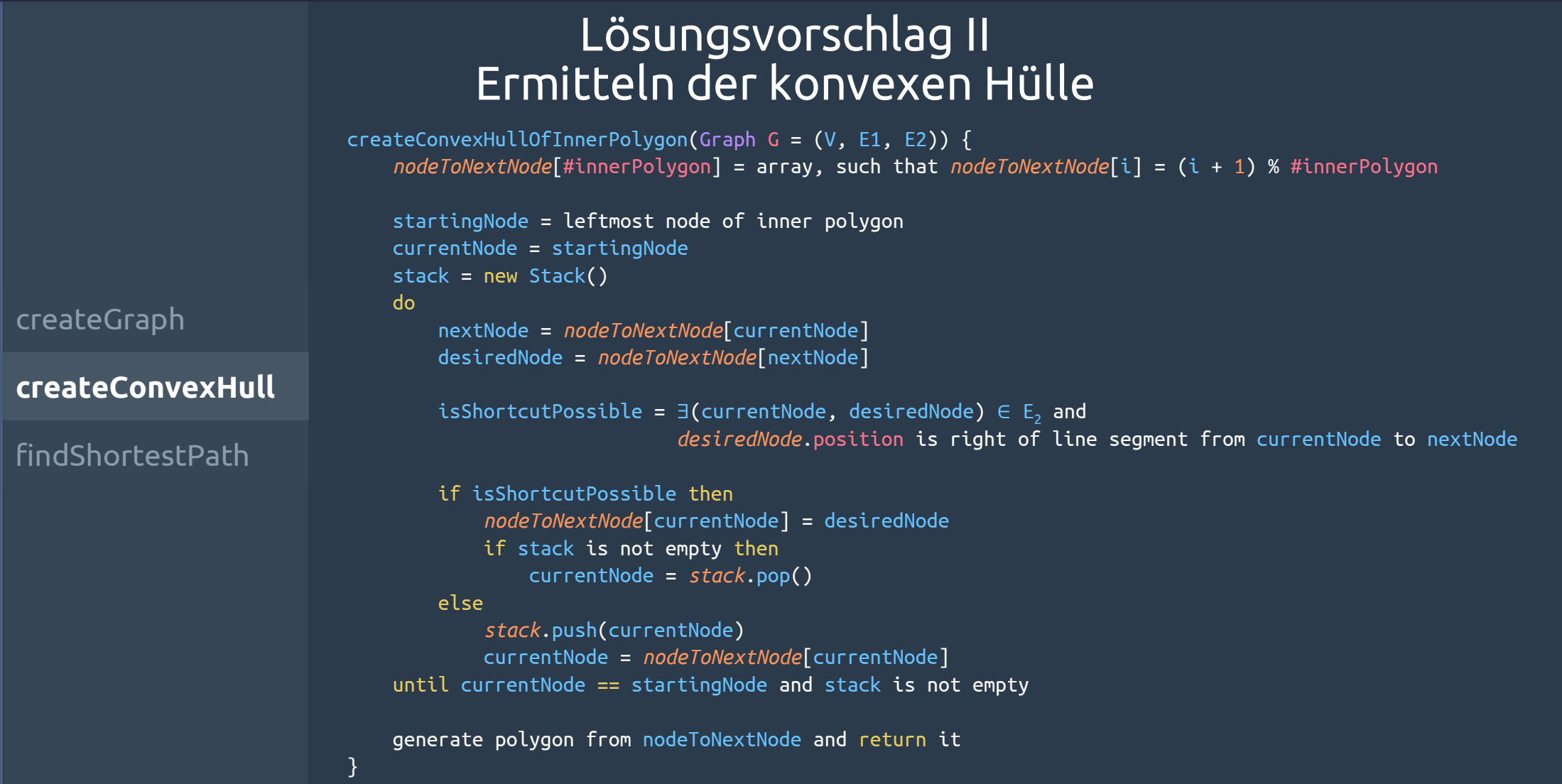

**Problem N** 

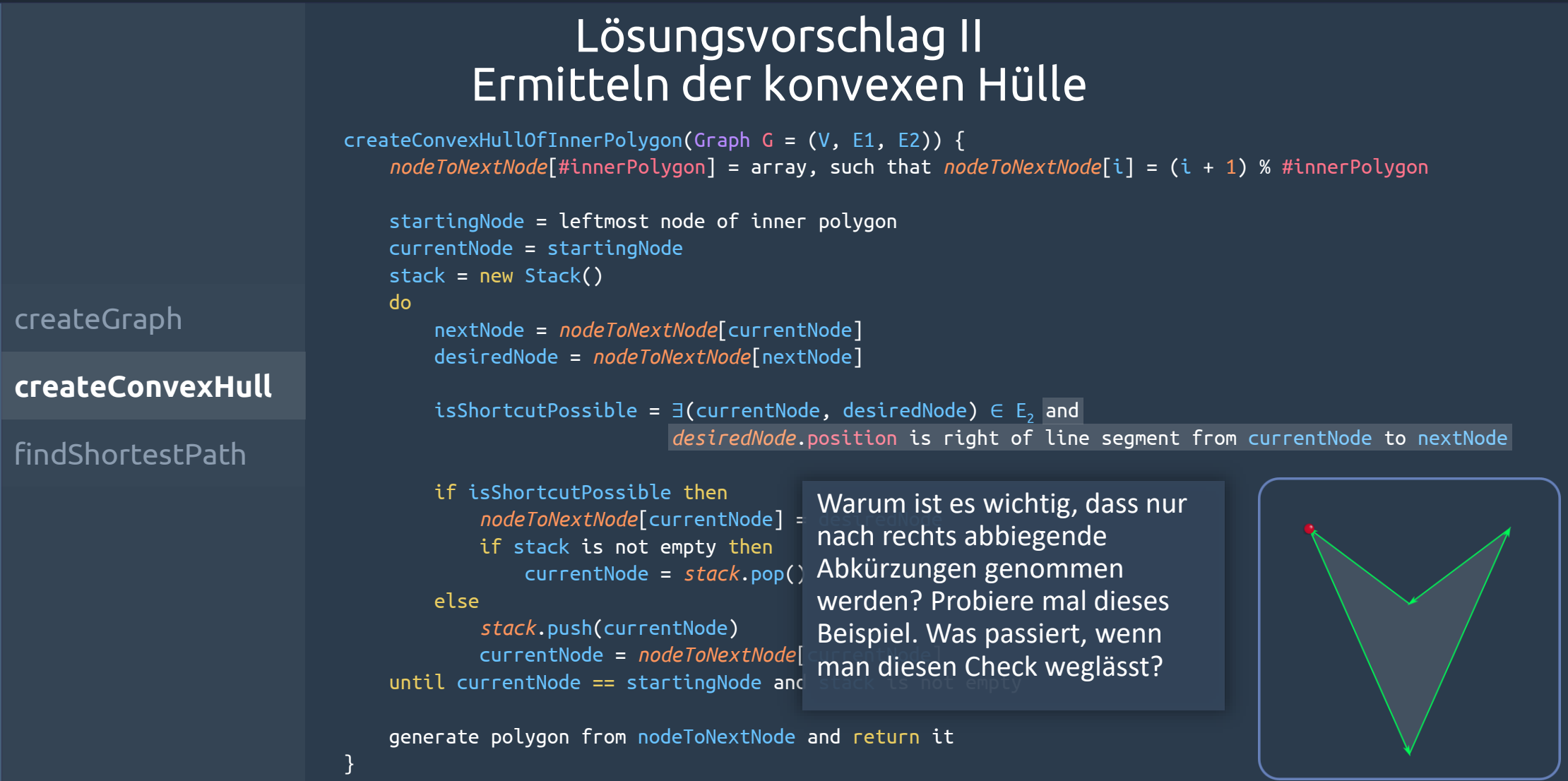

**Problem N**